## $Ch**u σ n g h i i j**$

# TỔNG QUAN VỀ E-LEARNING

E-Learning là một thuật ngữ thu hút được sư quan tâm, chú ý của rất nhiều người hiện nay. Tuy nhiên, mỗi người hiểu theo một cách khác nhau và dùng trong các ngữ cảnh khác nhau. Do đó, chúng ta sẽ tìm hiểu các khía cạnh khác nhau của e-Learning. Điều này sẽ đặc biệt có ích cho những người mới tham gia tìm hiểu lĩnh vực này.

Các chủ đề chính bao gồm:

Định nghĩa e-Learning: các định nghĩa e-Learning tiêu biểu; đặc điểm chung của e-Learning;  $c$ ác thuật ngữ e-Learning

Tại sao e-Learning: tầm quan trọng e-Learning dựa trên ý kiến của một số nhân vật nổi tiếng

Kiến trúc hệ thống e-Learning: giải đáp các thành phần cơ bản của một hệ thống e-Learning hoàn chỉnh

Kết hợp e-Learning với cách học truyền thống: trả lời câu hỏi liệu e-Learning có thay thế được hoàn toàn phương pháp học tập truyền thống.

Các kiểu trao đổi thông tin trong e-Learning: trình bày các kiểu trao đổi thông tin e-Learning

### 1) Đ**ị**nh nghĩa Elearning

Có nhiều quan điểm, đỉnh nghĩa khác nhau về e-Learning, dưới đây sẽ trích ra một số đỉnh nghĩa e-Learning đặc trưng nhất

- E-Learning là sử dụng các công nghệ Web và Internet trong học tập (William Horton).

- E-Learning là một thuật ngữ dùng để mô tả việc học tập, đào tao dựa trên công nghệ thông tin và truyền thông ( Compare Infobase Inc).

- E-Learning nghĩa là việc học tập hay đào tạo được chuẩn bị, truyền tải hoặc quản lý sử dụng nhiều công cụ của công nghệ thông tin, truyền thông khác nhau và được thực hiện ở mức cục bộ hay toàn cục (MASIE Center).

- Việc học tập được truyền tải hoặc hỗ trợ qua công nghệ điện tử. Việc truyền tải qua nhiều kĩ thuật khác nhau như Internet, TV, video tape, các hệ thống giảng day thông minh, và việc đào tạo dựa trên máy tính (CBT) (Sun Microsystems, Inc).

- Việc truyền tải các hoạt động, quá trình, và sự kiện đào tạo và học tập thông qua các phương tiền điền tử như Internet, intranet, extranet, CD-ROM, video tape, DVD, TV, các thiết bị cá nhân... ( e-learningsite).

- "Việc sử dung công nghệ để tao ra, đưa các dữ liệu có giá tri, thông tin, học tập và kiến thức với mục đích nâng cao hoat đông của tổ chức và phát triển khả năng cá nhân." (Đinh nghĩa của Lance Dublin, hướng tới e-learning trong doanh nghiệp).

Jay Cross, Giám đốc điều hành (CEO) của Internet Time Group tâp hơp một số định nghĩa về e-Learning và trình bày một số quan điểm của ông về e-Learning tai: The e-Learning FAQ. Bạn cũng có thể đọc thêm các định nghĩa e-Learning trên Web (với sự hỗ trợ Google): Định nghĩa eLearning

## Các đ**ặ** điểm chung của e-Learning

Tuy có nhiều định nghĩa khác nhau, nhưng nói chung e-Learning đều có những điểm chung sau :

Dựa trên công nghệ thông tin và truyền thông. Cụ thể hơn là công nghệ mạng, kĩ thuật đồ hoa, kĩ thuật mô phỏng, công nghề tính toán...

e-Learning bổ sung rất tốt cho phương pháp học truyền thống do e-Learning có tính tương tác cao dựa trên multimedia, tao điều kiên cho người học trao đổi thông tin dễ dàng hơn, cũng như đưa ra nổi dung học tấp phù hợp với khả năng và sở thích của từng người.

E-Learning sẽ trở thành xu thế tất yếu trong nền kinh tế tri thức. Hiện nay, e-Learning đang thu hút được sự quan tâm đặc biệt của các nước trên thế giới với rất nhiều tổ chức, công ty hoạt động trong lĩnh vực e-Learning ra đời.

### Một số định nghĩa khác e-Learning bằng tiếng Anh

 [Derek Stockley](http://derekstockley.com.au/elearning-definition.html) **LineZine**  [Guide2e-Learning](http://senet.lsc.gov.uk/guide2/elearning/definition.cfm) **WebsterDictionary** 

### Thuật ngữ e-Learning

Có nhiều thuật ngữ khác nhau được sử dụng trong e-Learning. Nếu bạn phải chật vật để hiểu các khái niềm như broadband, f2f, gigabyte, host, intranet, JPEG, URL, VoIP, thì Bảng thuật ngữ sau sẽ giúp ban. Bảng thuật ngữ được thực hiện bởi Eva Kaplan-Leiserson, tap chí Learning Circuits.

## 2) Tai sao e-learning

Information technology will bring mass customization to learning too....Workers will be able to keep up to date on techniques in their field. People anywhere will be able to take the best courses taught by the greatest teachers." --Bill Gates, The Road Ahead.

Dich ra cu thể là " Công nghề thông tin cũng sẽ làm thay đổi rất lớn việc học của chúng ta. Những người công nhân sẽ có khả năng cập nhật các kĩ thuật trong lĩnh vực của mình. Mọi ng ười ở bất cứ nơi đâu sẽ có khả năng tham gia các khóa học tốt nhất day bởi các giáo viên giổi nhất." Nếu công nghề thông tin đạt tới đỉnh điểm của nó thì thật là tuyết vời. Ngay tại Việt Nam, chúng ta cũng có thể tham gia các cua học bên Mĩ với thầy giáo giỏi nhất.

Nền kinh tế thế giới đang bước vào giai đoạn kinh tế tri thức. Đặc điểm của nền kinh tế này là dich vu sẽ là khu vực thu hút được nhiều lao động tham gia nhất và là những lao động có tri thức cao. Do đó việc nâng cao hiệu quả chất lượng giáo dục, đào tạo sẽ là nhân tố sống còn quyết định sự tồn tại và phát triển của mỗi quốc gia, công ty, gia đình, và cá nhân. E-learning chính là một giải pháp hữu hiệu giải quyết vấn đề này. Việc học tập không chỉ bó gọn trong việc học phổ thông, học đại học mà là học suốt đời. Tức là đối tượng học tập sẽ bao gồm cả ng ười lớn. Hãy quan sát biểu đồ dưới đây :

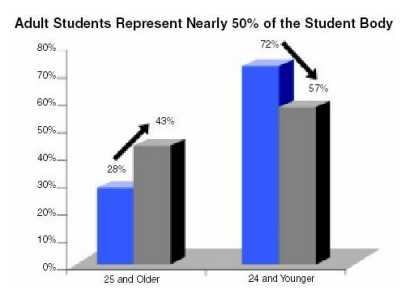

Hơn nữa với sự phát triển của khoa học tâm sinh lý khi nghiên cứu về bộ não con người sẽ tìm ra được chính xác ưu điểm và nhược điểm của từng người. Từ đó, với sư hỗ trợ của các phần mềm thông minh, có tính tương tác cao sẽ đưa ra cách giảng dạy phù hợp với từng ng ười. Đây là cơ hồi tuyết vời để người bị coi là "cá biết" theo cách đào tao truyền thống bắt k p với các người bình thường khác.

Đối với các công ty, sư đào tao nhân viên các kĩ năng mới sẽ quyết định chất lượng sản phẩm và các dich vu mà ho cung cấp. Những công ty có doanh thu tăng đều đồng nghĩa với việc tăng đầu tư vào việc đào tao. Một vấn đề đặt ra với các công ty là làm sao tao ra tao các nội dung huấn luyền nhanh nên họ rất cần các công cụ tao nổi dung dễ dàng, nhanh và không đòi hỏi kiến thức về IT quá nhiều.

## Môt số ý kiến khác

"e-Learning trên mạng Internet sẽ trở nên rất phổ biến. Nó chuẩn bị làm lu mờ email". JOHN T. CHAMBERS - Giám đốc điều hành Cisco

"Motorola không chỉ muốn các kĩ sư với bằng 4 năm. Thay vào đó, chúng tôi muốn những nhân viên có bằng cấp 40 năm." Christopher Galvin - Giám đốc điều hành Motorola.

## 3) Kiến trúc hế thống E-learning

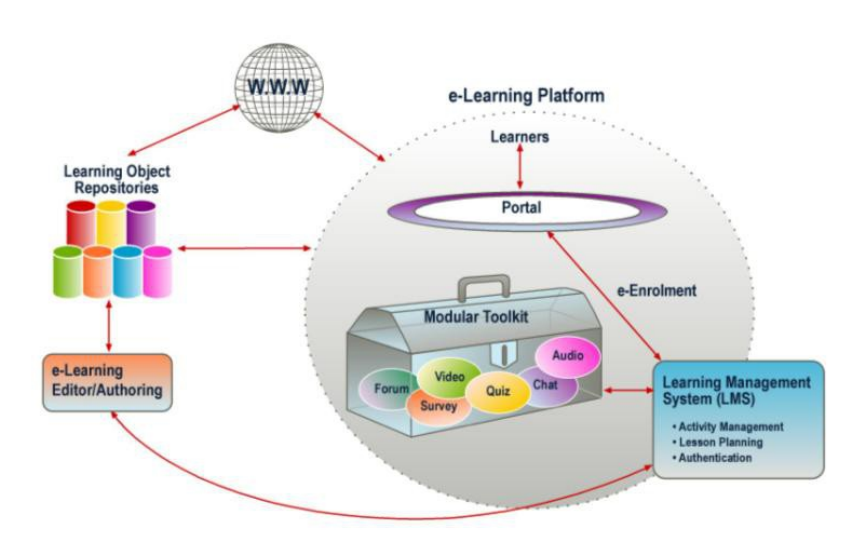

Quan sát trên hình về, chúng ta thấy:

Học tập sẽ dựa trên mạng Internet là chủ yếu, thông qua World Wide Web (WWW).

Hệ thống e-Learning sẽ được tích hợp vào portal của trường học hoặc doanh nghiệp. Như vậy hệ thống e-Learning sẽ phải tương tác tốt với các hệ thống khác trong trường học như hê thống quản lý sinh viên, hê thống quản lý giáo viên, lịch giảng day...cũng như các hê thống của doanh nghiệp như là ERP, HR...

Một thành phần rất quan trọng của hệ thống chính là hệ thống quản lý học tập (Learning Management System), gồm nhiều module khác nhau, giúp cho quá trình học tập trên mạng đuợc thuận tiện và dễ dàng phát huy hết các điểm mạnh của mạng Internet ví dụ như

- Diễn đàn để trao đổi ý kiến giữa các thành viên của một lớp
- Module khảo sát lấy ý kiến của moi người về môt vấn đề nào đó
- Module kiểm tra và đánh giá
- Module chat trực tuyến
- Module phát video và audio trực truyến
- Module Flash v.v…

Một phần nữa rất quan trong là các công cu tao nội dung. Hiện nay, chúng ta có 2 cách tao nÔi dung là trực tuyến (online), có kết nối với mang Internet và offline (ngoai tuyến), không cần kết nối với mang Internet. Những hê thống như hê thống quản trị nổi dung học tâp  $(LCMS - Learning Content Management System)$ cho phép tao và quản lý nổi dung trưc tuyến. Các công cu soan bài giảng (authoring tools) giáo viên có thể cài đặt ngay trên máy tính cá nhân của mình và soan bài giảng. Với những nước và khu vực mà cơ sở hạ tầng mạng chưa tốt thì việc dùng các công cu soan bài giảng là một sư lưa chon hợp lý. Một hệ thống tao nội dung mềm dẻo thường cho phép kết hợp giữa soạn bài giảng online và offline

Với các trường và cơ sở có quy mô lớn cần phải quản lý kho bài giảng lớn và muốn chia sẻ cho các trường khác thì phải nghĩ đến giải pháp kho chứa bài giảng. Kho chứa bài giảng này cho phép lưu trữ, quản lý thông tin về các bài giảng (thường dùng các chuẩn về metadata của IEEE, IMS, và SCORM). Hơn nữa, thường có engine tìm kiếm đi kèm, tiện cho việc tìm kiếm các bài giảng (hoặc tổng quát hơn là đối tương học tấp). Đôi khi các LCMS cũng đủ manh để thực hiện việc quản lý này hoặc cũng có các sản phẩm chuyên biệt cho nhiệm vụ này (chẳng hạn các sản phẩm của Harvest Road, http://www.harvestroad.com).

Các chuẩn/đặc tả là một thành phần kết nối tất cả các thành phần của hệ thống e-Learning. LMS, LCMS, công cu soan bài giảng, và kho chứa bài giảng sẽ hiểu nhau và tương tác được với nhau thông qua các chuẩn/đặc tả. Chuẩn và đặc tả e-Learning cũng đang phát triển rất nhanh tạo điều kiện cho các công ty và tổ chức tạo ra ngày càng nhiều sản phẩm e-Learning, và người dùng có rất nhiều sư lưa chon.

Chúng tôi sẽ trình bày các phần tiếp theo dựa trên cách tiếp cần này. Chúng tôi sẽ giải thích kĩ hơn tất cả thành phần của hệ thống cũng như đưa ra các công cu cần thiết để các ban có thể áp dụng ngay vào việc đào tạo của mình.

## 4) Học tập kết hợp

Phần này nhằm trả lời câu hỏi liêu e-Learning có thể thay thế được cách học truyền thống?

Câu trả lời là e-Learning không thể thay thế hoàn toàn cách học truyền thống. Chúng ta sẽ lấy thí dụ thông qua một công ty. Công ty Quality Learning Inc cung cấp các cua đào tạo về IT và truyền thông. Mười năm trước công ty chỉ áp dụng cách đào tạo truyền thống là dựa trên lớp

học, có sự hướng dẫn của giáo viên. Nhưng đến 1997, công ty chuyển sang áp dụng online learning.

Ho nhân ra rằng e-Learning thuần tuý không phải là một gải pháp hoàn hảo và số học viên của họ đã giảm đáng kể. Đó chính là nguyên nhân tại sao họ kết hợp cả hai cách học thành một mô hình gọi là Blended Learning Model.

Ho cung cấp nhiều dịch vụ khác nhau và Open Learning Center là phần chính của giải pháp. Trong những trung tâm này, học viên có thể gặp các học viên khác, tham gia các buổi thảo luân, và trao đổi các thắc mắc với giao viên. Nó là sư kết hợp của:

- Online và offline learning
- Nhiều đỉnh dang bài học khác nhau (điền tử, giấy)
- Formal và informal learning
- Học đồng bố và không đồng bố

Có thể tóm tắt như hình dưới đây:

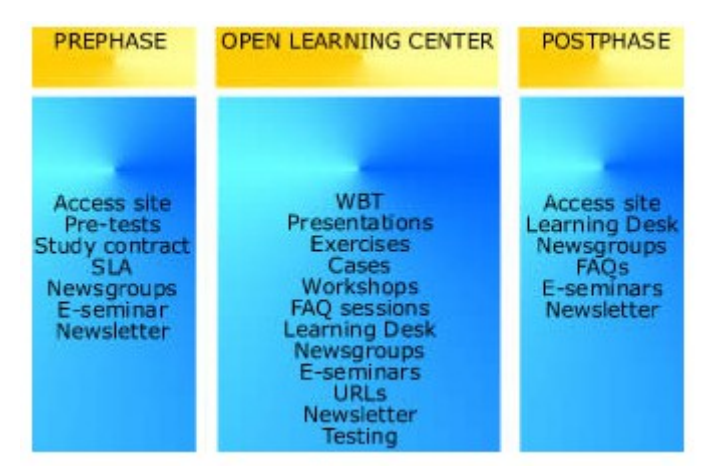

Như vây, chúng ta phải kết hợp cả hai cách học tấp: e-Learning và truyền thống để đem lại hiều quả cao nhất cho học viên. Giải pháp kết hợp này được gọi là BLENDED SOLUTION.

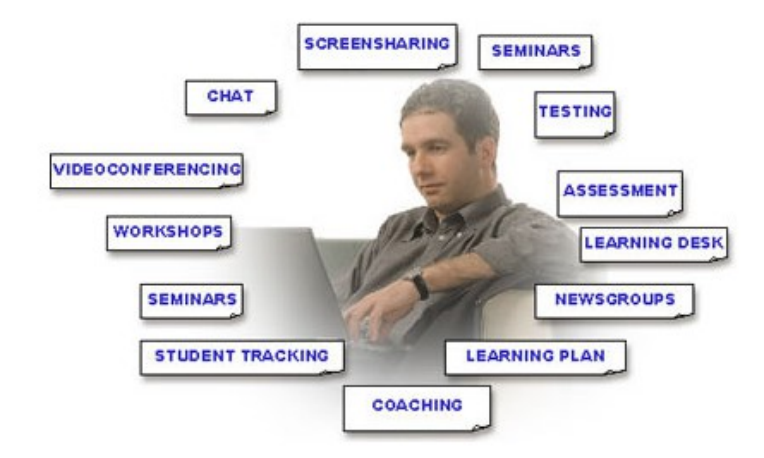

### 5) Các kiểu trao đổi thông tin

Chúng tôi phân ra thành các kiểu trao đổi thông tin như sau:  $M\hat{O}t$  -  $M\hat{O}t$ Kiểu trao đổi này thường diễn ra giữa : Học viên với học viên Học viên với giáo viên

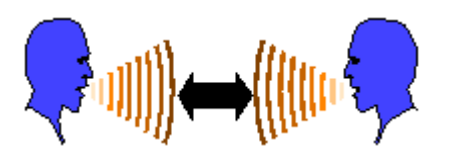

Một số ví du:

Chat: chat giữa hai người với nhau E-mail: gửi e-mail tới ban học hoặc cho giáo viên Chia sẻ màn hình: chia sẻ ứng dụng MS Word, trao đổi dựa trên một văn bản Word

### Một - Nhiều

Kiểu trao đổi này thường diễn ra giữa : Giáo viên với các học viên Học viên với các học viên khác

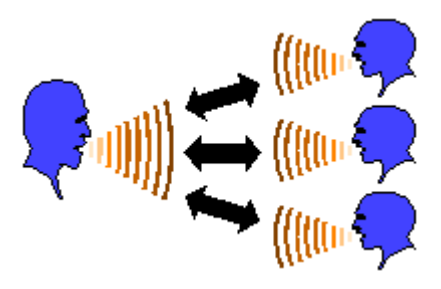

Một số ví du:

Chat: giáo viên giảng giải một vấn đề gì đó cho các học viên thông qua chat

Video Conference (HÔi thảo dựa trên video): giáo viên giảng giải một vấn đề gì đó cho các học viên dựa trên các phần mềm hỗ trợ video conference

Chia sẻ màn hình (Screen Sharing): sử dụng mạng giúp học viên học tập bằng cách xem các slides PowerPoint hoặc các trang web được trình chiếu trực tiếp

Diễn đàn: giáo viên đưa câu hỏi lên diễn đàn yêu cầu các học viên trả lời

E-seminar: các bài giảng hoặc thuyết trình được đưa qua mạng Internet

### $Nhi\tilde{\mathbf e}u$  -  $M\hat{\mathbf o}t$

Kiểu trao đổi này thường diễn ra giữa : Các học viên với giáo viên Các học viên với một học viên

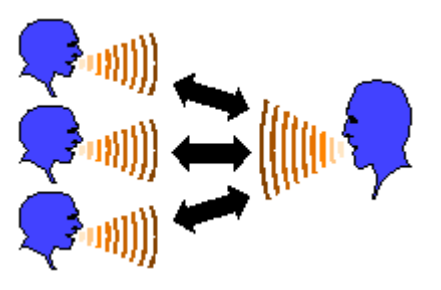

Một số ví du:

Chat: hỏi và thảo luận thời gian thực các câu hỏi Diễn đàn: các học viên trả lời các câu hỏi do giáo viên đưa lên diễn đàn  $Nhi\tilde{e}u$  -  $Nhi\tilde{e}u$ 

Kiểu trao đổi này thường diễn ra giữa : Các học viên với các học viên Các học viên với các học viên và giáo viên

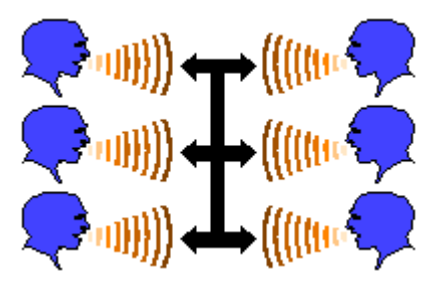

Một số ví dụ:

Chat: các học viên cùng thảo luận chung một vấn đề để tìm ra cách giải quyết, có thể có sự hướng dẫn của các giáo viên

Hội thảo video hai chiều: đây là lớp học ảo, giáo viên giải thích cho học viên về một vấn đề mới và học viên có thể đặt câu hỏi ngược lại cho giáo viên thông qua hệ thống hội thảo video hai chiều

#### **Chương 2:**

Một câu hỏi tự nhiên đặt ra là những phần mềm nào có thể giúp ban thành công trong lĩnh vực đầy mới mẻ e-Learning? Trong phần này chúng tôi sẽ giới thiêu các loai sản phẩm khác nhau, có thể giúp ban phát triển nổi dung e-Learning, tương tác với học viên, quản lý quá trình học tấp của học viên. Các bài giới thiếu sẽ được minh hoa thông qua ví du các sẩn  $ph\hat{a}$ m thông dung trên thi trường.

#### Công c**ụ** tạo website

Công cu tao website trực quan hoặc chỉ là bộ soan thảo HTML đơn giản sẽ là công cu hữu ích để tạo các trang web. Tuy nhiên, nó sẽ không phải là cách nhanh nhất vì bạn đòi hỏi phải biết các kiến thức cơ bản về lập trình.

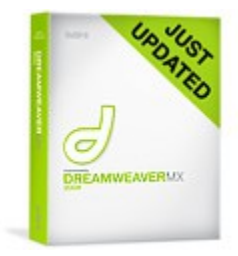

Dreamweaver Công cu soan website

### Công cụ soạn bài điện tử

Công cụ tạo bài giảng điện tử đắt tiền hơn nhưng rất phù hợp cho những người phát triển bài giảng không có kiến thức sâu về IT. Ngoài ra, một số công cu cũng giúp chúng ta xuất ra các bài giảng theo định dạng tuân theo chuẩn SCORM, AICC.

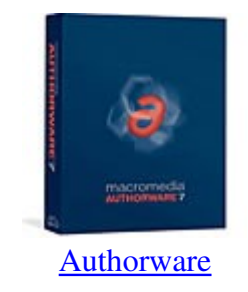

### Công c**u** mô ph**ô**ng

Rất nhiều nội dung của e-Learning là liên quan tới IT. Dùng các hoạt hình và các mô phỏng sẽ giúp nâng cao hiệu quả học ập một cách rõ rệt. Những công cụ này giúp ban tạo các hoạt hình và các mô phổng mà không đòi hổi nhiều kiến thức tin học.

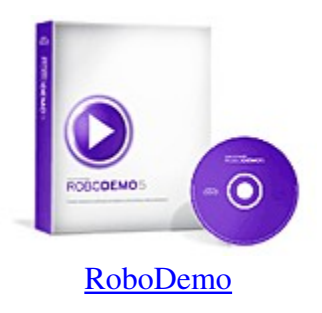

### Công cu tao bài thi

Trong học tập rất cần có các bài kiểm tra để biết sự tiến bộ của học viên và là một phương pháp tốt để đánh giá quá trình học tập. Hiện tại, có những sản phẩm tốt giúp bạn tạo ra các bài kiểm tra nhanh chóng và tiên lơi.

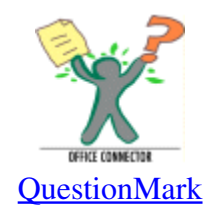

### **Công cụ chat**

Trao đổi thông tin đóng vai trò rất quan trọng trong học tập. Những công cụ nào giúp bạn đưa chức năng chat vào trong môi trường e-Learning của bạn? Phần này hi vọng giúp bạn trả lời thắc mắc này.

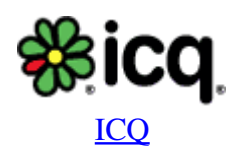

## Công cu tao diễn đàn

Trao đổi thông tin theo kiểu bất đồng bồ có thể sẽ rất hữu ích cho các học viên. Vây những công cụ gì giúp bạn tạo các diễn đàn giao diện đẹp, có khả năng quản lý tốt?

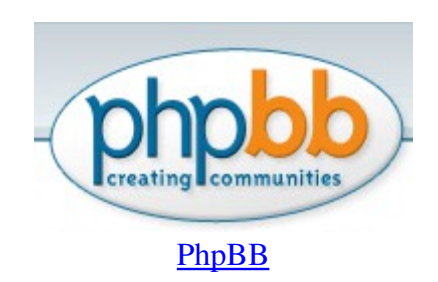

### Công cu hôi thảo trưc tuyến

Tên gọi cho những sản phẩm loại này thay đổi thường xuyên: hội thảo trên mạng (Web Conferencing), lớp học ảo (virtual classrooms), e-seminar, webminar...Làm cách nào ban có thể cung cấp các tính năng như chia sẻ màn hình, trình diễn trên web, thực hiện audio/video conference? Chúng tôi sẽ giới thiệu một số công cụ như vậy trong phần này.

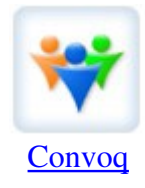

## Hề thống quản lý đào tao và n**Ô** dung học tâp

Những công cu nào hiên có có thể giúp ban quản lý quá trình học tâp của học viên, và quản lý nội dung học tập? Người ta còn gọi chúng là LMS (Learning Management System) và LCMS (Learning Content Management System).

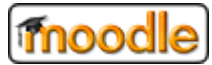

#### Hề thống quản lý học tập mã nguồn mở Moodle

#### Công c**u** tao bài trình bày có multimedia

Chúng tôi giới thiệu tới các bạn một số phần mềm giúp các bạn tạo các bài trình bày PowerPoint có multimedia và đưa bài trình bày đó trên mạng.

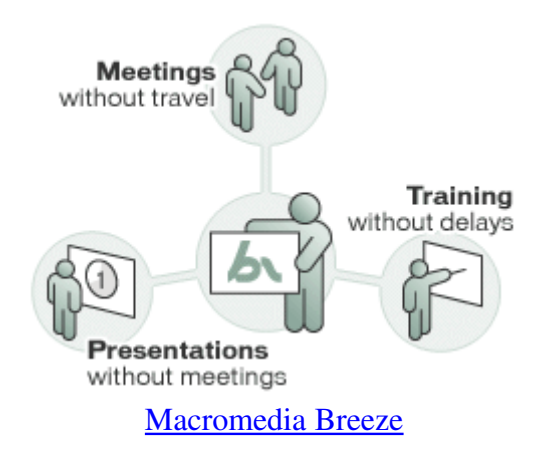

#### 1) Công cu soan bài điền tử

Là các công cu giúp cho việc tao nổi dung học tập một cách dễ dàng. Các trang web với tất cả các loai tương tác multimedia (thâm chí cả các bài kiểm tra) được tao ra dễ dàng như việc tao một bài trình bày bằng PowerPoint. Với loai ứng dung này ban có thể nhập các đối tương học tập đã tồn tại trước như text, ảnh, âm thanh, các hoạt hình, và video chỉ bằng việc kéo thả. Điều đáng chú ý là nội dung sau khi soạn xong có thể xuất ra các định dạng như HTML, CD-ROM, hoặc các gói tuân theo chuẩn SCORM/AICC.

### Phân loai

Có một sư khác biệt giữa công cu tao bài điện tử và công cu lập trình. Để nắm vững, sử dung tốt được công cu soan bài yêu cầu ít kiến thức chuyên môn hơn trong khi đối với các công cu lập trình ban cần có các kiến thức tốt về các ngôn ngữ mình đinh sử dung. Tuy nhiên, cũng nên lưu ý rằng trong các công cụ soạn bài cũng được chia ra thành các cấp độ khác nhau. Có loại bạn chỉ cần thực hiện các thao tác kéo thả trên màn hình giống như PowerPoint (Lectora là một ví dụ). Có loại bạn đòi hỏi phải có một chút kiến thức về lập trình (lập trình script) hoặc làm việc với các sơ đồ (ví dụ như Authorware).

#### Các tính năng

Tạo cây nội dung Tao các tương tác Nhập các đối tương đã tồn tai Liên kết các đối tương học tấp với nhau Cung cấp các mẫu tao cua học nhanh chóng, thuần tiên Sử dung lai các đối tương học tâp Tao các bài kiểm tra Xuất ra các đỉnh dang khác nhau Cung cấp khả năng phát triển các tính năng cao cấp thông qua lập trình

### Kh**ả** năng ứng dung trong e-Learning

Công cu loai này không có han chế nào cả. Tất cả các mô hình học tâp có thể sử dụng được, tất cả các loại tương tác có thể xây dựng được. Ngoài ra, các đối tượng học tập khác như các hoat hình (được tao bằng các công cu khác) có thể được tích hợp.

Thuân lơi và bất lơi

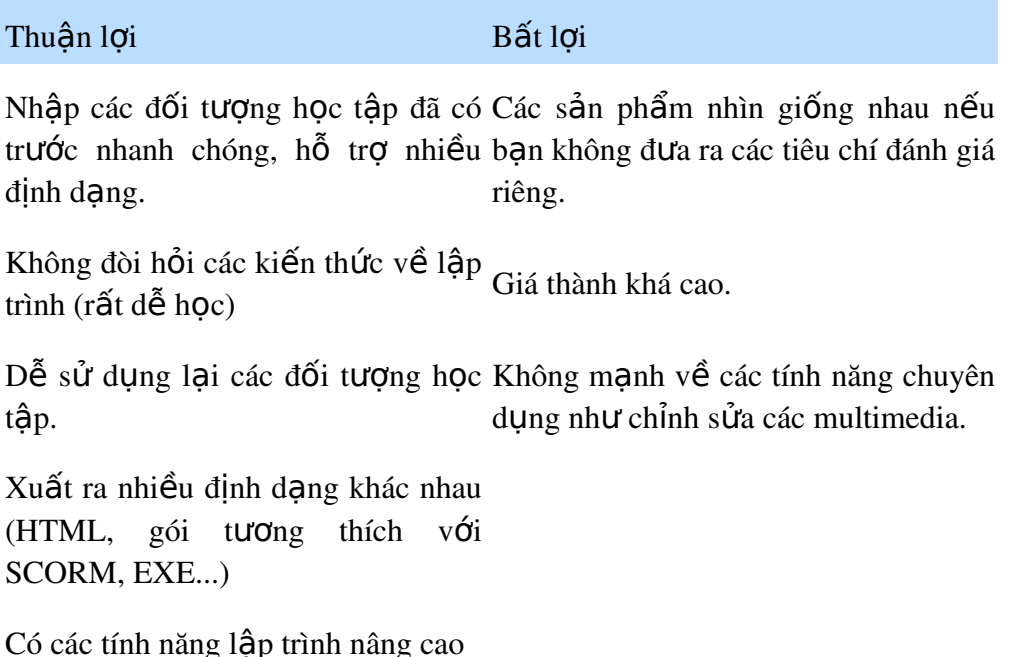

### Ví du

Phần mềm chúng ta sẽ khảo sát là Lectora Publisher. Đây là phần mềm rất dễ học. Chỉ trong khoảng 30 phút ban đã có thể tao nổi dung học tâp của riêng ban. Ban không cần biết kĩ năng về lập trình. Ban cũng có thể tao được các bài kiểm tra. Đầu ra của quá trình tao nÔi dung tương thích với SCORM, AICC. Để có thêm thông tin hãy vào website của phần mềm: [http://www.lectora.com/.](http://www.lectora.com/)

### 2) Công c**u** mô ph**ỏ**ng là gì?

Mô phổng là quá trình "bắt chước" một hiện tương có thực với một tấp các công thức toán học. Các chương trình máy tính có thể mô phỏng các điều kiện thời tiết, các phản ứng hoá học, thâm chí các quá trình sinh học. Môi trường IT cũng có thể mô phổng được. Gần với mô phổng là hoạt hình (animation). Một hoạt hình là sự mô phổng một chuyển động bằng cách thể hiện một tập các ảnh, hoặc các frame. Có những công cu hoàn hảo dùng cho việc tạo các hoat hình và các mô phổng của môi trường IT. Với các công cu như vây, ban có thể ghi và điều chỉnh các sự kiện diễn ra trên màn hình máy tính. Với hoat hình chỉ là ghi lai các sự kiện một cách thu động, tức là học viên chỉ xem được những hành động gì diễn ra mà không thể tương tác với các hành động đó. Với công cụ mô phổng bạn có thể tương tác với các hành động.

## Phân loai

Có nhiều phần mềm khác nhau ban có thể dùng để tao các hoat hình. Một công cu rất nổi tiếng là Flash. Nhưng nó không phải là cách nhanh nhất và dễ dàng nhất để mô phổng các ứng dung trong môi trường IT dùng cho muc đích học tấp. Trong e-Learning, thường dùng các ứng dung có thể ghi lai các chuyển động trên màn hình máy tính, bao gồm cả con trở. Hơn nữa, nhiều phần mềm cho phép ban đưa thêm các multimedia như text, audio, video, các nút bấm. Chúng ta phân biệt hai mức:

Ghi sự kiện màn hình thuần tuý

Ghi các sư kiên màn hình, và có thể đưa thêm các tương tác nếu cần

## Các tính năng

Ghi lại các chuyển động trên màn hình

Chỉnh sửa lại các chuyển động nếu cần

Đưa thêm text các thành phần đồ hoại như các mũi tên chỉ dẫn

Đưa thêm tương tác cho học viên

Đưa thêm audio/video

Xuất ra các định dạng khác nhau như Flash, Avi

Tuân theo chuẩn SCORM/AICC

## Khả năng ứng dụng trong e-Learning

Giải thích và trình diễn việc thực hiện các nhiệm vụ trong các ứng dụng IT và môi trường IT.

Đào tạo kĩ năng cho các học viên không cần sử dụng môi trường thực (có thể rẻ hơn, an toàn  $h \sigma n$ , nhanh  $h \sigma n$ )

Thuân lơi và bất lơi

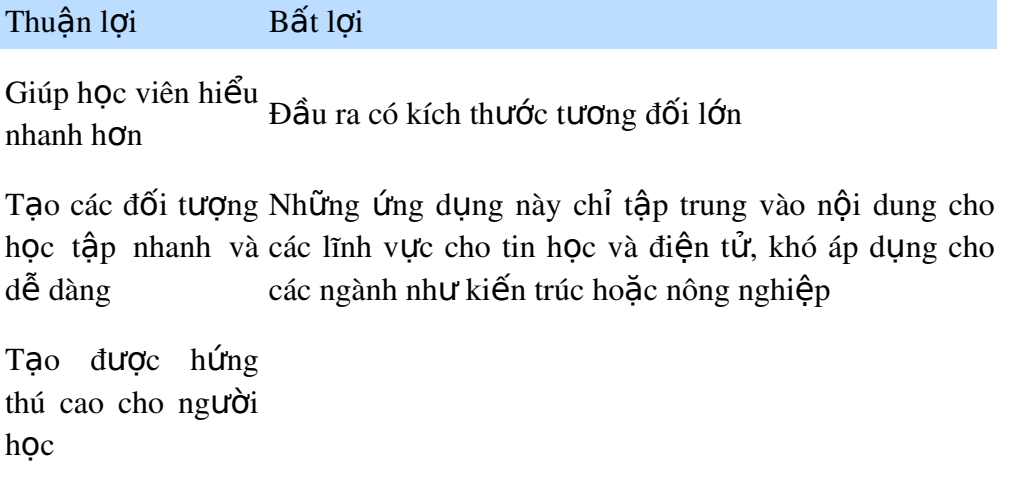

Hoc viên có thể tham gia tương tác  $tr$ ực tiếp

## Ví du

ViewletBuilder là phần mềm có giao diện đẹp và trực quan. Chỉ trong vòng 10 phút bạn sẽ biết tao các hoat hình, đưa thêm text, đưa các tương tác...Đầu ra của nó là Flash. Sau đó, đối tượng học tập có thể dễ dàng tích hợp vào các trang web của bạn. Là một công cụ tốt với giá vừa phải. Để chi tiết hãy thăm website của phần mềm: [http://www.qarbon.com/.](http://www.qarbon.com/)

OnDemand là một ứng dung khác. Đầu ra của nó không phải là một đối tương học tấp mà được thể hiện trong môi trường riêng của nó, có thể so sánh với trợ giúp của MS Office trong đó có thể bắt đầu bằng click một nút trong ứng dung. Ban có thể tao 3 loai đầu ra:

Hoat hình có chú giải Hoat hình với tương tác (mô phổng), Hướng dẫn trong ứng dung thất

Lo ai đầu ra cuối cùng chỉ có thể phát huy tác dung trong vài ứng dung như SAP, MS Office 2000 và Siebel. Ban sẽ thực hiện một nhiệm vụ gì đó trong ứng dụng thật trong khi ban sẽ được hướng dẫn bởi các con trỏ và các khối chữ. Để thêm chi tiết hãy xem thêm ở website của phần mềm: [http://kp.globalknowledge.com/.](http://kp.globalknowledge.com/)

## Macromedia Captivate

Sản phẩm này trước đây có tên là Robodemo. Sau khi được mua lại bởi Macromedia, tên của nó được đổi thành Captivate.

Macromedia Captivate cho phép bạn ghi dễ dàng các hoạt động của các ứng dụng và bổ sung cho các hoạt động ấy với các hoạt hình, âm thanh, và tương tác để tạo các mô phỏng phức tạp và các thao tác demo phần mềm. Bạn có thể tạo các mô phổng trong thời gian ngắn (vài phút), không cần các kĩ năng lập trình.

## 3) Công c**u** tao bài kiểm tra là gì?

Là các ứng dung giúp ban tao và phân phối các bài kiểm tra, các câu hỏi trên intranet và Internet. Thường thì sẽ có các tính năng như đánh giá và báo cáo sẽ được gốp vào cùng. Đa số các ứng dụng hiện nay đều hỗ trợ xuất ra các định dạng tương thích với SCORM, AICC, do đó các bài kiểm tra hoàn toàn có thể đưa vào các LMS/LCMS khác nhau. Ban có thể sử dung các bài kiểm tra này trong nhiều trường hợp khác nhau: kiểm tra đầu vào, tự kiểm tra, các kì thi chính thức...Các ứng dung cho phép người soan câu hỏi chon lưa nhiều loai câu hỏi khác nhau: trắc nghiệm, điền vào chỗ trống, kéo thả...

## Phân loai

Có thể phân thành hai loai chính như sau:

Chạy trên desktop

#### Chay trên nền web

Hiện nay, có xu hướng là các phần mềm tao bài thi cung cấp nhiều lưa chon để người soan bài thi xuất ra các định dạng phù hợp với từng môi trường.

#### *Các tính năng*

Môi trường kiểm tra bảo mật

Tạo các bài kiểm tra dễ dàng dựa trên các mẫu cung cấp sẵn

Trồn các câu hỏi theo thứ tư ngẫu nhiên

Cung cấp các feedback cho hoc viên

Đưa ra các bài kiểm tra phù hợp với khả năng của từng người (Tuỳ thuộc kết quả của bài kiểm tra trước đó mà học viên tham gia để đưa ra bài kiểm tra tiếp theo cho hợp lý)

Sinh các báo cáo về kết quả học tập của học viên.

Việc tuân theo các chuẩn mới như IMS QTI cũng có trong nhiều phần mềm

### *Khả năng ứng dụng trong e-Learning*

Kiểm tra đầu vào (pretest) để đánh giá kiến thức của học viên trước khi tham gia học tâp

Tự kiểm tra giúp học viên ôn lại các kiến thức đã học

Đánh giá kết quả học tập của học viên

Đánh giá sự hiệu quả của phương pháp giảng dạy thông qua các bài kiểm tra

#### *Thuận lợi và bất lơi*

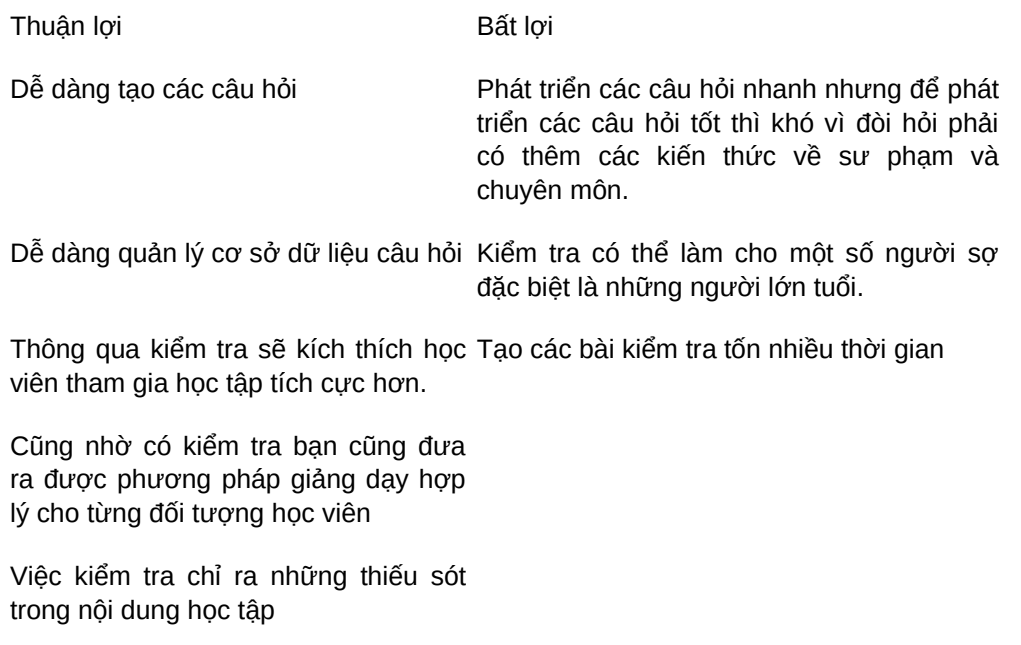

Dễ dàng tích hợp với các hệ thống quản trị học tập, nội dung học tập (LMS/LCMS)

Questionmark là một nhân vật rất lâu đời, rất có tiếng trong lĩnh vực e-Learning, đặc biệt là về cung cấp phần mềm hỗ trơ tao các bài kiểm tra. Môi trường tao bài thi mà công ty đưa ra có rất nhiều tính năng. Ngoài ra các phần mềm rất dễ dùng, tốn rất ít thời gian để đào tạo. Điều ban cần là phương pháp giảng day và kiến thức chuyên môn. Để tìm hiểu kĩ hơn hãy vào website của công ty: [http://www.questionmark.com.](http://www.questionmark.com/)

## 4) Công c**u** t**ạ**o bài trình bày có multimedia là gì?

Chắc chắn đa số chúng ta đã nghe tới hoặc đã từng dùng phần mềm PowerPoint. Với phần mềm này ban có thể tao các bài trình bày nhanh chóng, dễ dàng. Tuy nhiên, ban sẽ gặp khó khăn khi đưa các multimedia khác vào như audio và video (ví dụ tiếng nói và hình ảnh của ng ười trình bày). Hiện tai đã có nhiều phần mềm hỗ trơ ban thực hiện được mục đích này. Hơn nữa, các phần mềm còn cung cấp tính năng phát trực tiếp các bài trình bày qua mạng.

### Phân loai

Chúng tôi phân loại các phần mềm dựa trên các tiêu chí sau:

Tuân theo chuẩn e-Learning chẳng hạn như SCORM

Khả năng chỉnh sửa, đồng bồ hoá các multimedia có trong bài trình bày

Khả năng cung cấp các mẫu (template) bài trình bày

Khả năng quản lý các bài trình bày

Quản lý những người tham gia bài trình bày

Tối Ưu hoá băng thông khi phát bài trình bày trên mang

Đưa các câu hỏi kiểm tra vào trong bài trình bày

## *Tính năng*

Các phần mềm có các tính năng chung như sau:

Ghi âm thanh và hình ảnh (video) của người trình bày

Xuất ra một số định dang khác nhau

Khả năng phát bài trình bày trực tiếp trên mạng

Đồng bộ hoá âm thanh, video với các slide trình bày

### *Khả năng ứng dụng trong e-Learning*

Phần mềm thích hợp cho việc tạo các bài trình bày có multimedia đi kèm (audio, video) sau đó phát trên mang cho nhiều người xem. Các bài trình bày có thể được phát trực tiếp hoặc lưu lai để có thể xem sau khi có thời gian.

Thuân lơi và bất lơi

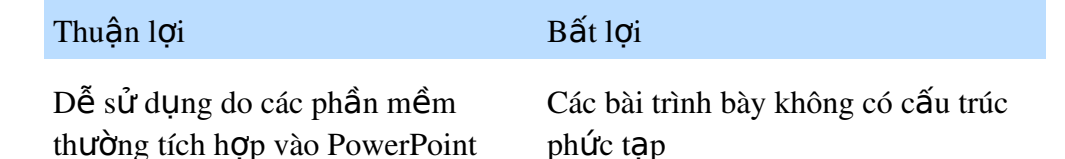

Tao ra được các bài trình bày hấp dẫn do có multimedia

Bài trình bày thường chỉ thực hiện được một chiều, không có sư tượng tác  $\dot{\sigma}$  phía ng ười xem

Xuất ra được định dang có thể phát trên mang, chia sẻ thông tin với moi ng ười

## *Một ví du thực tế*

Phần này, chúng tôi giới thiêu tới các ban phần mềm Macromedia Breeze. Đây là phần mềm cung cấp đầy đủ các tính năng từ việc tạo bài trình bày có multimedia, phát bài trình bày qua mang, cũng như khả năng quản lý các bài trình bày. Website: [http://www.macromedia.com.](http://www.macromedia.com/)

Chúng tôi giới thiêu thêm một số phần mềm cùng loai:

MS Producer:<http://www.microsoft.com/office/powerpoint/producer/prodinfo/overview.mspx>  $(\text{ph} \hat{\mathbf{\hat{a}}} \text{ n m} \hat{\mathbf{\hat{e}}} \text{ m n a} \text{ v m} \text{ i} \hat{\mathbf{\hat{e}}} \text{ n ph} \hat{\mathbf{\hat{i}}}$ 

Stream Author: [http://www.gocyberlink.com/multi/products/product\\_main.jsp?ProdId=7](http://www.gocyberlink.com/multi/products/product_main.jsp?ProdId=7)

Apreso:<http://www.apreso.com/>

AcuLearn:<http://www.aculearn.com/>

Articulate Presenter:<http://www.articulateglobal.com/presenter.html>

## 5) Công c**u** seminar đi**ê**n tử là gì?

Các công cụ này dùng để hỗ trợ việc học tập đồng bộ trong một lớp học ảo, một cách thể hiên của môi trường mà ban có thể mô phỏng lớp học mắt giáp mắt (face-to-face) dùng các kĩ thuật tiên tiến. Lớp học ảo cung cấp một môi trường mà ban có thể truy cập rất nhiều tài nguyên và ban có nhiều lưa chon, nhiều phương pháp để trao đổi thông tin.

## Phân loai

Có nhiều sư khác biết giữa các loai công cu, một vài công cu có sư vượt trôi so với các công cu khác cùng loai. Sư khác biết lớn nhất ở chỗ chúng xử lý audio và video. Một vài công cu dùng công nghề web để truyền tải audio và video. Với audio thì không có vấn đề gì nhưng với video vẫn là vấn đề lớn. Trong khi đó có các công cụ lại sử dụng các phương pháp truyền thông tin khác như trình diễn slide, chat và tất cả đều thực hiện thông qua môi trường web. Đôi khi giao tiếp qua audio dùng đường dây điền tho ai bình thường, do đó chất lượng sẽ được cải thiên.

## Các tính năng

Các bài giảng được thực hiên trực tuyến

Chat

Whiteboard

Thực hiện trả lời các câu hỏi trực tuyến và có kết quả ngay lập tức

E-mail

Diễn đàn thảo luân Có danh sách các URL hữu ích Duyệt web (có sự hướng dẫn của người khác) Chia sể màn hình Có sự tham gia của audio, video Ghi nhớ được các phiên học tấp (sau đó học viên có thể xem vào các thời gian khác)

### Kh**ả** năng ứng dụng trong e-Learning

Có thể đưa bài giảng đến cho một nhóm lớn các học viên (100 hoặc hơn nữa) Tạo ra môi trường học tập hấp dẫn có tính tương tác cao

### Thuận lợi và bất lợi

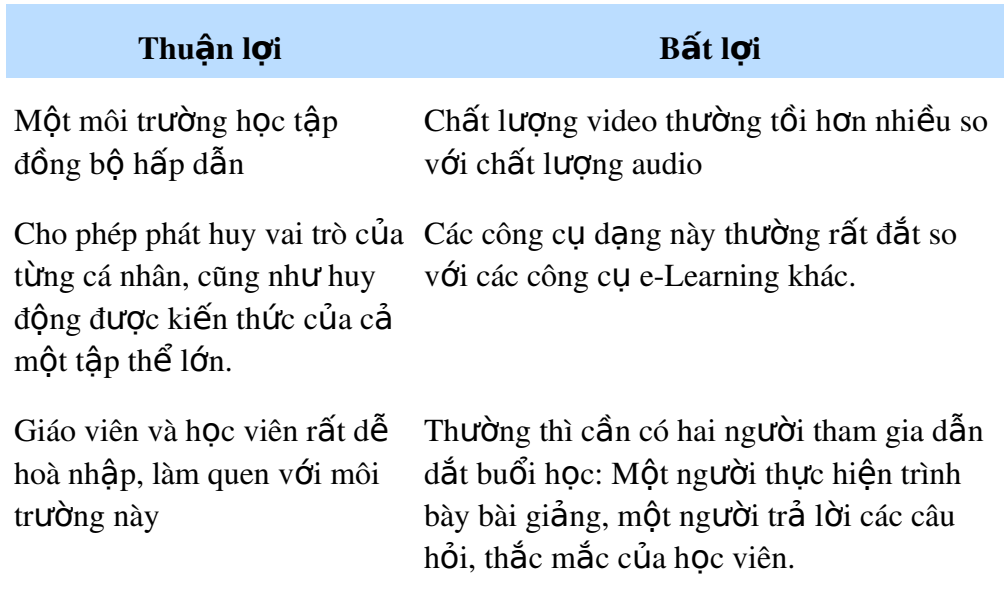

### Ví dụ

iLinc đã xuất hiên khá lâu trên thi trường e-Learning. Phần mềm công ty cung cấp dễ sử dụng, có audio dựa trên web, và các đặc điểm bạn cần để tạo một lớp học ảo. Bạn có thể ghi lại các phiên học tập để có thể xem lại sau. Để có thêm thông tin chi tiết hãy vào website của công ty: [http://www.ilinc.com/.](http://www.ilinc.com/)

Gần đây chúng tôi có triển khai thử nghiêm hê thống hồi thảo trên Web của Adobe Connect. Kết quả thử nghiệm rất khả quan. Người dùng chỉ cần dùng trình duyệt có cài Flash là có thể truy cấp vào cuốc họp mà không phải cài thêm bất kỳ phần mềm nào. Các ban có thể thử nghiệm tại địa chỉ : [http://hop.edu.net.vn/chat.](http://hop.edu.net.vn/chat)

### 6) LMS/LCMS là gì?

Learning Management System (LMS) là phần mềm quản lý, theo dõi và tao các báo cáo dựa trên tương tác giữa học viên và nổi dung và giữa học viên và giảng viên. Đôi khi người ta cũng goi là Course Management System (CMS). Một Learning Content Management System  $(LCMS)$  là hề thống dùng để tao, lưu trữ, tổng hợp, và phân phối nôi dung e-Learning dưới dạng các đối tượng học tập. Vậy đặc điểm chính để phân biệt với LMS là LCMS tạo và quản lý các đối tương học tâp.

## Phân loai

Có nhiều loai LMS/LCMS khác nhau. Có rất nhiều vấn đề khác nhau trong các LMS và LCMS do đó khó so sánh đầy đủ, chính xác. Các điểm khác nhau giữa các sản phẩm có thể được liệt kê như sau:

Khả năng mở rông Tính tuân theo các chuẩn Hề thống đóng hay mở Tính thân thiên người dùng Sư hỗ trơ các ngôn ngữ khác nhau Khả năng cung cấp các mô hình học tập khác nhau Giá cả

## Các tính năng chính

Đăng kí: học viên đăng kí học tấp thông qua môi trường web. Quản tri viên và giáo viên cũng quản lý học viên thông qua môi trường web

Lập kế hoach: lập lịch các cua học và tạo chương trình đào tạo nhằm đáp ứng các yêu cầu của tổ chức và cá nhân.

**Phân phối**: phân phối các cua học trực tuyến, các bài thi và các tài nguyên khác

Theo dõi: theo dõi quá trình học tập của học viên và tạo các báo cáo

Trao đổi thông tin: Trao đổi thông tin bằng chat, diễn đàn, e-mail, chia sẻ màn hình và e-seminar

Kiểm tra: cung cấp khả năng kiểm tra và đánh giá kết quả học tâp của học viên

N**ôi dung**: tao và quản lý các đối tương học tâp (thường chỉ có trong LCMS)

## Khả năng ứng dụng trong e-Learning

Cung cấp một môi trường toàn diện, đầy đủ để quản lý các quá trình, sự kiện, và nội dung học tập.

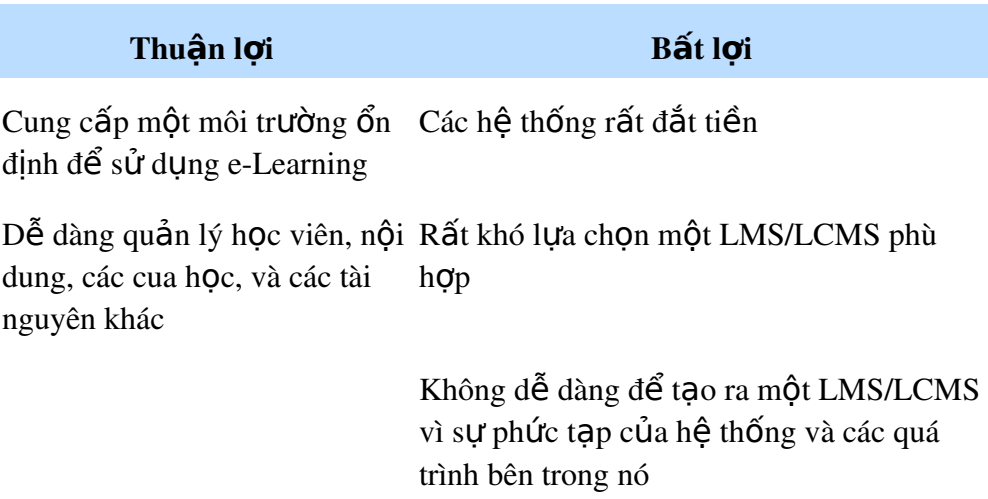

### Ví dụ

Moodle là một LMS mã nguồn mở, được đánh giá rất cao. Hiện tại có thể coi là đối thủ chính của BlackBoard (BlackBoard vừa mua WebCT). Moodle nổi bật là hướng giáo dục, được thiết kế dựa trên triết lý giáo dục tốt (constructivist). Một điểm nữa là Moodle có cộng đồng rất đông đảo, thường xuyên đóng góp ý kiến và tài chính để nâng cao chất lượng phần mềm.

Website: [http://www.moodle.org](http://www.moodle.org/)

Điều đáng mừng là cộng đồng Moodle Việtnam đã được thành lập hơn một năm, sẵn sàng cung cấp hỗ trợ miễn phí bằng tiếng Việt cho các trường học và cơ sở đào tạo. Địa chỉ: [http://moodle.org/course/view.php?id=45.](http://moodle.org/course/view.php?id=45)

### 7) Các công c**ụ** so**ạ**n th**ảo** website là gì?

Là một phần mềm dùng để tao các trang web. Với công cu này ban có thể phát triển một website nhanh hơn, hiệu quả hơn.

### Phân loai

Phần mềm soạn thảo HTML - HTML editors (giúp bạn viết mã HTML)

Phần mềm soạn thảo trực quan - WYSIWYG editors (giúp tự sinh mã HTML thông qua việc bạn soạn thảo, kéo thả các thành phần)

Phần mềm soan thảo trực quan có hỗ trơ thêm các tính năng để tao nôi dung e-Learning

### Các tính năng

Nhập các đối tương từ bên ngoài như các file Flash, ảnh, film, audio...

Định nghĩa và tao bố cục các trang web theo một cách đơn giản

Thay đổi các trang web bằng cách thay đổi mã HTML trực tiếp

Sử dung mẫu(template) và CSS (Cascading Style Sheets)

Sử dụng các tính năng nâng cao như dùng lớp, các nút flash

Cung cấp các tính năng kết nối tới cơ sở dữ liêu

Có thể các add-in hỗ trơ e-Learning. Ví du như là CourseBuilder và LearningSite của Dreamweaver

#### Kh**ả** năng ứng dụng trong e-Learning

Công cụ không có hạn chế nào cả, tất cả các loại mô hình học tập có thể được sử dụng và tất cả các loai tương tác có thể xây dưng được. Hơn nữa, các đối tương e-Learning khác cũng có thể được tích hợp.

### Thuân lơi và bất lơi

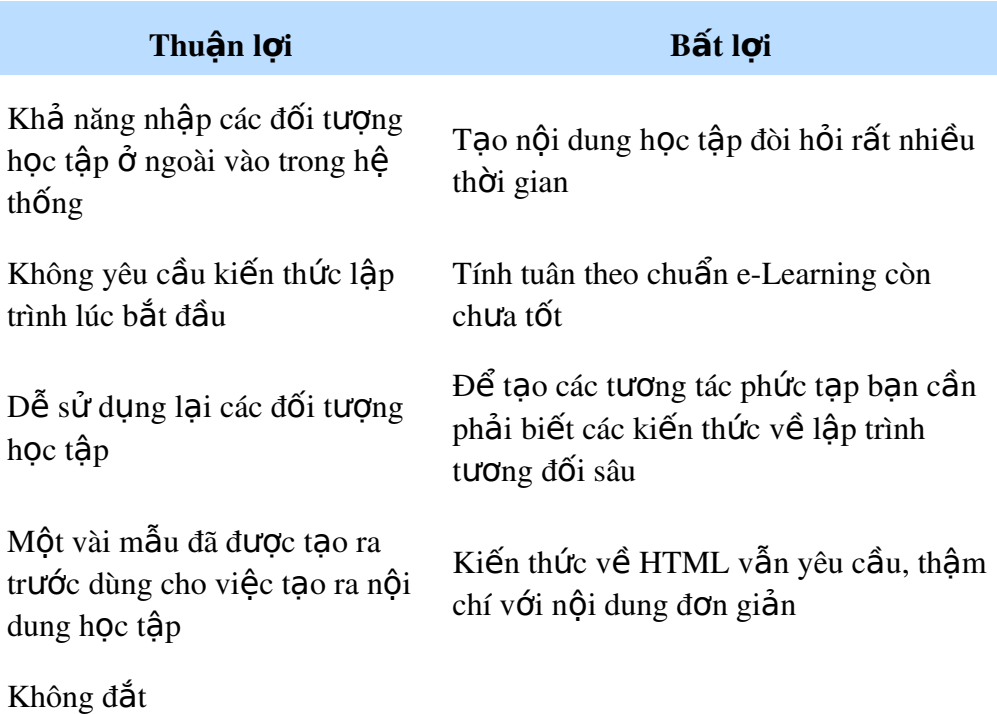

### Một ví du thưc tế

Dưới đây, chúng ta sẽ thực hiện khảo sát thông qua phần mềm Dreamweaver. Đây là phần mềm tạo website vào loại tốt nhất thế giới hiện nay. Bạn có thể dễ dàng tạo ra các trang HTML mà không phải biết nhiều kiến thức về nó. Một trong các đặc điểm thú vị của phần mềm soan thảo này là là có các phần mềm bổ sung phục vụ cho e-Learning là CourseBuilder và LearningSite. Các phần mềm này đều miễn phí. Với chúng, ban có thể tao các bài kiểm tra. Dreamweaver cũng hỗ trợ chuẩn như SCORM/AICC nhưng không tốt bằng các công cụ tạo bài giảng khác. Hơn nữa, khi tạo các nội dung e-Learning phức tạp thì việc dùng phần mềm này sẽ mất nhiều thời gian hơn so với các phần mềm tao bài giảng.

### 8) Các công c**u** chat là gì?

Chat cung cấp một cách để những người cùng sở thích trao đổi thông tin với nhau theo một cách đồng bồ. Khi ban chat trên Internet hoặc intranet, ban "nói chuyền" với người khác sử dụng bàn phím để gõ các thông điệp text.

Nếu ban muốn tham gia chat, ban tham gia vào một nơi gọi là "chat room". Đây là một môi trường ảo, ban có thể nói chuyên với nhiều hơn một người tham gia. Các công cu Chat có thể được tích hợp với các trang web của ban, trong môi trường học tấp của ban hoặc một môi trường tách biết.

#### Phân loai

Chat dựa trên web (Web-based chat): ban vào phòng chat và bắt đầu nói chuyên trực tiếp với những người tham gia phòng chat. Trong lớp học ảo loại này rất phổ biến.

Instant messaging: ban có thể tao một danh sách các đồng nghiêp, ban bè, hoặc những ng ười có cùng sở thích và có thể thấy rõ họ có online hay không trong danh sách. Nếu học online, bạn có thể nói chuyện trực tiếp với họ. Các ứng dụng instant messaging miễn phí là ICQ và MS Instant Messenger.

Chat hình ảnh (Graphical Chat): một vài chương trình chat có phần mềm cho phép tạo phòng chat, trong đó người chat được thể hiện như là hình ảnh của một nhân vật nào đó.

### Các tính năng

Đàm thoai cá nhân

Đàm thoại theo nhóm

Sử dụng các màu khác nhau cho mỗi một người chat

Sử dụng chat âm thanh và video

Một số phần mềm còn hỗ trợ thêm các tính năng như:

Gửi URL Gửi email Gửi các thông điệp âm thanh Gửi file VOIP

### Kh**ả** năng ứng dụng trong e-Learning

Tăng khả năng trao đổi thông tin giữa các học viên, giúp hiểu về nhau kĩ hơn

Giúp giáo viên và học viên có thể tham gia trao đổi với nhau cùng một vấn đề Thu**ân lơi** và bất l**ơi** 

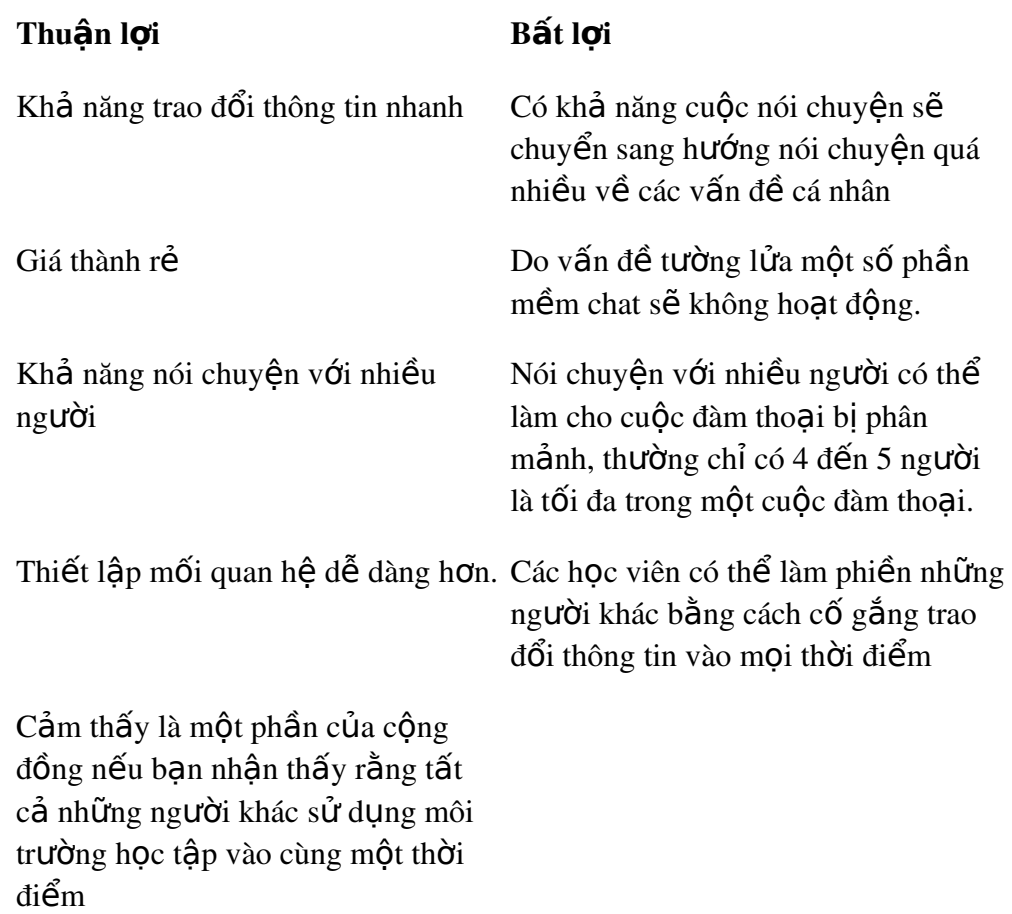

### Ví dụ

ICQ là một trong các phần mềm instant messenger đầu tiên (và cũng miễn phí). Vào thời điểm này vẫn là một trong các phần mềm tốt nhất, khi so sánh với đối thủ của nó là MS IM, nó có nhiều tính năng hơn. Ban có thể vào phòng chat và gửi message tức thì. Khi triển khai phuc vu cho việc đào tao, thiết lập là một vấn đề vì ban cần mở hai cổng ở tường lửa. Một vài công ty sẽ không cho phép điều này. Để có thêm thông tin hãy vào website của phần mềm: [http://www.icq.com.](http://www.icq.com/)

#### Xem thêm

- [Yahoo Chat](http://chat.yahoo.com/)
- [Google Chat](http://www.google.com/talk/)
- [Microsoft Chat](http://chat.msn.com/)
- [AOL Chat](http://www.aim.com/)

### 9) Công c**u** tao diễn đàn là gì?

Là các công cụ dùng để tạo các diễn đàn thảo luận. Với diễn đàn, bạn có thể đưa các câu hỏi lên, moi người có thể vào đọc và trả lời câu hỏi của bạn nếu có thể. Ngoài ra, các người tham gia diễn đàn có thể tao ra các chủ đề thảo luân mới.

#### Phân loai

Chúng ta phân loại theo phạm vi hoạt động:

Internet: Diễn đàn được đưa lên World Wide Web và mọi người ở mọi nơi trên thế giới có thể truy cập vào được

Internet/Intranet/Extranet: Han chế trong một công đồng nào đó. Ví du như chỉ các hoc viên đăng kí tham gia học tập mới có khả năng truy cập vào diễn đàn của hệ thống quản lý (LMS/LCMS).

#### Các tính năng

Đăng kí tham gia một hay nhiều diễn đàn

Tìm kiếm thông tin trong diễn đàn

Viết và đọc các bài viết trong diễn đàn

Trả lời cho một nhóm người

Trả lời trực tiếp cho tác giả của một bài viết

Có thể gửi các file gửi kèm như Word, Excel, PowerPoint...

Cung cấp các con số thống kê về các bài viết của diễn đàn

Có thể gửi mail thông báo khi có ai đó trả lời bài viết của ban

### Kh**ả** năng ứng dụng trong e-Learning

Kích thích việc chia sẻ thông tin giữa các học viên

Hoạt động giống như FAQ. Các học viên có thể kiểm tra diễn đàn trước khi đưa các câu hỏi lên

Thích hơp cho việc trao đổi thông tin không mang tính hình thức (informal)

Tao hứng thú cho học viên thông qua thảo luân các nổi dung chuẩn bị học trong giáo trình

#### Thuân lơi và bất lơi

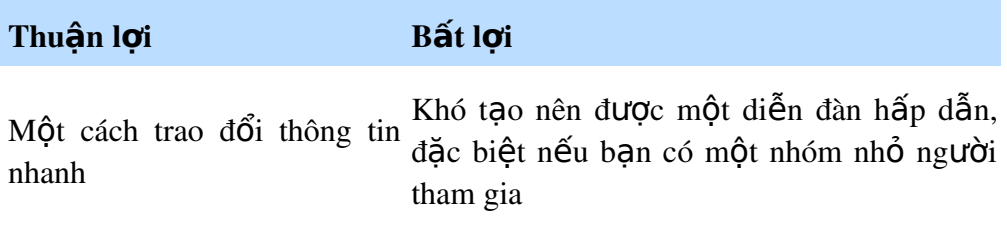

Dễ dàng chia sẻ kiến thức Thỉnh thoảng, diễn đàn có nhiều chủ đề cho nhau, thu hút được nhiều không phù hợp với mục đích đặt ra. Khi đó,

ng ười tham gia sẽ cần đến người điều hành.

Có thể tạo được các nhóm Cần một thời gian để trở thành một diễn chuyên biệt thảo luận sâu về đàn hấp dẫn vì lúc khởi đầu không có nội một vấn đề gì đó dung hay.

### $Vi$ **du**

phpBB là công cụ tạo các cộng đồng trên môi trường web. Nó là một giải pháp rất hoàn chỉnh với tất cả các đặc điểm mà ban có thể tưởng tương và tương thích với nhiều cơ sở dữ liêu khác nhau. Nếu ban là một người điều hành, ban thâm chí có thể thay đổi giao diên dưa trên CSS. Điều đáng chú ý là công cụ này miễn phí, mã nguồn mở. Để có thêm thông tin hãy vào website của phpBB: [http://www.phpbb.com.](http://www.phpbb.com/)

Hoặc gần đây, chúng ta thấy sự tiến bộ mã nguồn mở CommnunityServer bao gồm diễn đàn + một số công cu khác như blog, album ánh. Website của phần mềm là: [http://www.communityserver.org.](http://www.communityserver.org/) Đặc điểm của phần mềm là hướng tới hiệu năng và tương thích với các công nghề của Microsoft như Share Point Portal Server. Hiền nay diễn đàn giáo duc đang được phát triển dựa trên phần mềm này: [http://diendan.edu.net.vn.](http://diendan.edu.net.vn/) Hề thống chay rất ổn định và nhanh. Tuy nhiên cũng cần lưu ý đọc kĩ bản quyền trước khi dùng.

### **Chương 3 :**

## TAO NÔI DUNG E-LEARNING

Ai đã từng làm việc trong lĩnh vực giáo dục và đào tao đều biết rằng chất lượng của nổi dung ảnh hưởng lớn như thế nào đến hiêu quả giảng day. Phát triển bất kỳ một nội dung giảng dạy nào đều khó và mất nhiều thời gian. Nội dung càng trở nên phức tạp hơn khi chúng ta nói về nội dung e-Learning. Như thế nào là nội dung tốt, tạo nội dung như thế nào, chúng ta có thể sử dụng lại nội dung cũ hay không, những công cụ nào tốt giúp bạn tạo nội dung có chất lượng? Trong phần này sẽ giúp ban phần nào trả lời các câu hỏi này.

Tao nổi dung: Tao nổi dung cho môi trường e-Learning như thế nào? Hãy đọc các hướng dẫn và các lời khuyên trong phần này.

Các công ty cung cấp nÔi dung: Những nÔi dung chất lượng cao nào hiên đang có trên thi trường? Có thể mua sẽ tốt hơn là tự phát triển.

Ch on lưa nổi dung như thế nào: nếu ban muốn mua nổi dung thay vì việc tư phát triển, những vấn đề nào cần xem xét trong đánh giá sản phẩm?

### 1) ISD là gì?

ISD là viết tắt của cụm từ Instructional Systems Development. Khi tài liệu cua học được phát triển, một khung hay một mô hình lý thuyết để hướng dẫn và cấu trúc qui trình là cần thiết. Trong lĩnh vực giáo dục có nhiều mô hình khác nhau nhưng nói chung về cơ bản là thống nhất. Một số mô hình bao gồm chỉ 5 bước. Một trong số đó rất nổi tiếng là mô hình ADDIE:

- 1. Analysis
- 2. Design
- 3. Development
- 4. Implementation
- 5. Evaluation

Một số mô hình khác còn có số bước lên tới 15. Lát nữa, chúng ta sẽ xem xét mô hình 8 bước.

## 2) Phong cách viết

### Đọc văn bản từ web khác so với đọc trên giấy

Đọc trên màn hình chậm hơn 25% so với đọc trên giấy

Đọc trên màn hình nhanh mệt hơn so với đọc trên giấy

Mọi người đọc trên giấy tốt hợn (cố gắng kiểm tra lỗi chính tả trên màn hình so với kiểm tra lỗi chính tả trên giấy thì phương pháp nào cho kết quả tốt hơn?)

Mọi người thường đọc web theo kiểu đọc lấy ý chính, chỉ có 20% đọc từng từ

Mọi người nhanh chán hơn khi đọc web: một người bình thường dành nhỏ hơn 9 giây để đọc một trang web (nghiên cứu của MIT)

Moi người thích đọc các văn bản ngắn trên web, với các văn bản dài họ in ra giấy

Mọi người thường tâp trung vào ảnh, họ tâp trung vào các ảnh và các banner đầu tiên, sau đó  $m\acute{o}i$  đến text (Còn ban, ban nhìn văn bản trước hay text trước?)

## Một số lời khuyên để viết tốt trên môi trường web

Viết ngắn gọn

Viết đơn giản và thống nhất trong việc dùng các thuật ngữ

Sử dung các bullet nếu có thể

Kiểu chữ Verdana thường được các người đọc ưu chuộng

Viết theo một giọng điệu bình thường, chuyên nghiệp. Người đọc không là những người ban thân thiết nhất của ban. Xem ho như là các khách hàng

Đừng định dang văn bản bình thường giống như với các liên kết trong tài liêu.

Dùng các liên kết trong nội bộ một tài liệu khi tài liệu đó dài

Tránh dùng các mức phân cấp  $(1, 1.1, 1.1.1,...)$  như trong các văn bản trên giấy

Khi văn bản dài giống như một bài báo nên làm như sau:

 $\mathbf{S} \mathbf{u}$  dung heading (kích thước to hơn chữ bình thường)

Sử dung phần giới thiêu với chữ đâm

Sử dung các đoan text ngắn với các tiêu đề đâm (kích thước chữ giống như phần thân)

## Cần phải để ý gì khi viết phục vụ cho giáo dục và đào tao?

Viết tốt trong môi trường web đã là khó nhưng khi chuyển sang viết phục vụ cho e-Learning thì lai càng phức tap hơn. Tất nhiên khi ban viết ban phải xác định rõ các nhóm cần hướng tới và mục tiêu cần đạt được, như vậy có thể có các kiểu viết khác nhau, tuy nhiên có một số điểm chung mà bạn cần lưu ý tới:

Dùng các câu có tính tích cực như dùng các từ ban, chúng tôi, tôi... như vây sẽ giúp văn bản của ban mang tính cá nhân và đọc nhanh hơn.

Hãy sử dung các câu không có nhiều dấu phẩy bởi vì nếu dùng sẽ làm giảm tốc đô đọc

Nên dùng các câu hỏi nhỏ ở cuối mỗi bài để giúp học viên ôn lại các kiến thức vừa đọc

Dùng các biểu đồ, hình vẽ biểu diễn mỗi quan hê giữa các nôi dung. Học viên sẽ nhớ nhanh hơn khi các nôi dung được cấu trúc chặt chẽ.

Đưa các ví dụ thực tế vào trong bài viết

Đưa ra các bài tấp làm thêm cho các học viên ham hiểu biết

Hướng dẫn học viên sử dụng nổi dung và chỉ cho họ thấy các lợi ích mà nổi dung mang lại.

## 3) Tính sử d**u**ng lai là gì?

Việc sử dung cùng nổi dung học tập ở các nơi khác nhau và/hoặc vào các thời điểm khác nhau là tính sử dụng lại của nội dung học tập. Chúng tôi cũng đưa ra định nghĩa của IEEE để các ban tham khảo "Khả năng một thành phần hoat động và tích hợp được bên ngoài môi trường nó được thiết kế để phục vụ chính ".

Khả năng sử dung lai được theo nhiều cách khác nhau, ở nhiều mức khác nhau:

Sử dụng lại một module WBT (Web-Based Training) hàng năm với những nhóm học viên mới

Sử dung một module WBT vào cùng một thời điểm với các học viên thuộc các thành phần khác nhau (Có thể dùng để phân loại học viên)

Sử dung một module trong các cua học khác nhau

Sử dụng nội dung của một cua học nhưng dịch ra các ngôn ngữ khác nhau

Sử dung các đối tương học tấp trong các cua và module khác nhau

Tính sử dung lai là một trong các điều cần lưu ý nhất khi muốn đảm bảo tính hiêu quả của quá trình phát triển nổi dung. Nó giảm thời gian đưa nổi dung ra thi trường (time-to-market) và làm cho công việc của người phát triển trở nên dễ dàng hơn.

Tiếp theo, chúng tôi trình bày một số vấn đề có ảnh hưởng đến tính sử dung lai của nôi dung. Trước hết, quan sát hình vẽ dưới đây để có cách nhìn tổng quan:

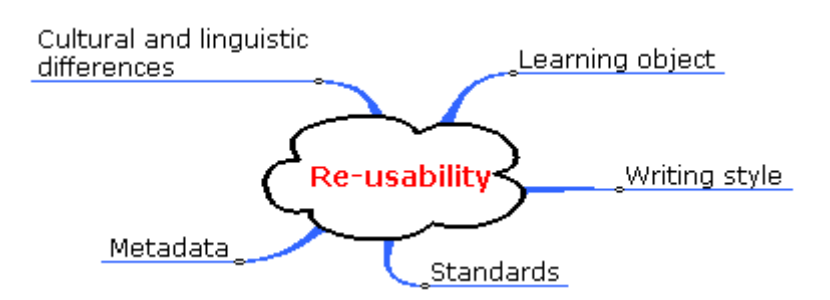

## Đ**ối tượng học tập** (Learning Object)

Các đối tượng học tập có ảnh hưởng rất lớn tới tính sử dụng lại chẳng hạn như kích thước đối tượng học tấp sẽ ảnh hưởng cách chúng có thể được sử dụng lai.

Đầu tiên hãy đưa ra đỉnh nghĩa tường minh cho đối tương học tấp. CODEX-IP (một dựa án R & D – Research & Development - được tài trợ bởi uỷ ban châu Âu) định nghĩa như sau:

"Một đối tượng có thể sử dụng lại (RLO – Reusable Learning Object) là thành phần nhỏ nhất *mang thông tin có* ý nghĩa độc lập với các thành phần mang thông tin khác và có liên quan tới *m*Ôt mUc tiêu hOc tâp cU thể. Bên trong RLO có thể có nhiều kiểu trình bày khác nhau được  $s \mathcal{U}$  *dung*".

Có một khoảng cách lớn giứa tính sử dụng lại trong thực tế và lý thuyết. Theo lý thuyết thì tính sử dung lai sẽ tốt nhất khi RLOs càng nhỏ càng tốt. Thực tế thì nếu kích thước RLO quá lớn nó sẽ giảm tính sử dụng lại còn nếu quá bé nó sẽ làm cho việc quản lý dữ liệu khó khăn.

Đối với mọi quá trình thiết kế giảng dạy (instructional design) kích thước của RLO được chứa trong cơ sở dữ liêu. Ngay trong một cua học e-Learning, các RLO có kích thước khác nhau cùng tồn tai song song. Ví du khi nhìn một cuốn sách trong cua học, các ban có thể thấy các RLO sau:

Toàn bộ cuốn sách Một chương Một trang Một đoạn Một câu Một từ Một chữ

Vậy theo bạn chọn RLO nào là hợp lý?

## Phong cách viết (Writing Style)

Khi bạn không viết nội dung học tập theo một cách có cấu trúc thí sẽ khó sử dụng lại nội dung và dịch nÔi dung ra các ngôn ngữ khác nhau. Đặc biệt khi đôi phát triển gồm nhiều thành phần, nhiều ngôn ngữ, và nhiều quốc gia làm việc cùng nhau, một tập các quy tắt viết và các bước triển khai cần lầp ra để đảm bảo quá trình phát triển thành công.

Hãy quan sát ví du dưới đây. Hai người phát triển viết tài liêu giảng day sử dung MS Word XP.

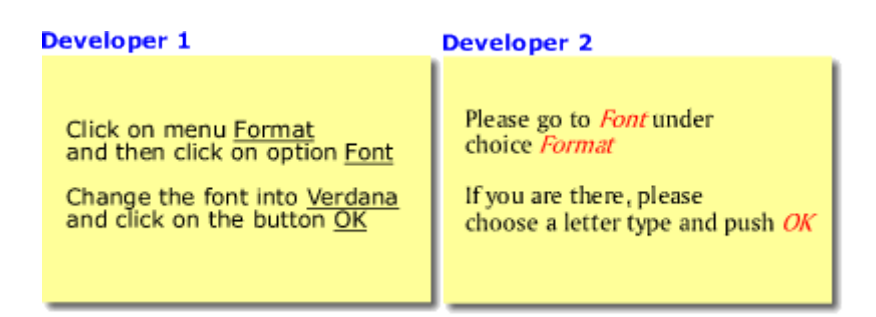

Và rất có thể họ không dùng các thuật ngữ một cách nhất quán. Nếu học không làm việc cùng nhau và vạch ra các điểm chung sau:

Các thuật ngữ sử dụng Các cấu trúc ngữ pháp Giong điều Bố cuc Và một số vấn đề khác nữa

Thì chắc chắn không tạo ra nội dung thống nhất, có chất lượng. Kết quả là nội dung không thể sử dụng lại cũng như dịch sang các ngôn ngữ khác.

## Các chu**ấ**n (Standards)

Không có chuẩn thì không thể sử dụng lại các đối tương học tập tối ưu, ở quy mô lớn. Chúng tôi lấy Internet là ví du về chuẩn giúp ứng dung hoat đông ở quy mô lớn. Như các ban biết, Internet đã nối thế giới làm một. Thực ra bên trong, Internet sử dụng các chuẩn được chứng thực bởi IEEE như HTTP, HTML và TCP/IP.

Không có chuẩn chúng ta không có khả năng sử dụng và trao đổi các đối tương học tấp. Toàn bộ thị trường e-Learning (người bán công cụ, nội dung, và khách hàng) sẽ tìm được tiếng nói chung dựa trên chuẩn.

## Metadata - Dữ liệu về dữ liệu

Metadata là thông tin (dữ liêu) về dữ liêu. Nó cung cấp thông tin mô tả về đối tương nổi dung. Metadata bao gồm một lượng lớn thông tin như:

Tên Tác giả  $M\hat{o}$  tả Các từ khoá Ngày tao ra Định dang Ngày xuất bản Ngôn ngữ

Metadata là bắt buộc khi nói đến tính sử dụng lại. Đặc biệt là khi chúng ta làm việc với hàng nghìn các đối tượng học tập. Khi dùng các metadata đã được chuẩn hoá việc quản lý các đối

tương học tấp trở nên khả thi. Khi quản lý được thì có thể tìm kiếm và sử dụng lại được các đối tương học tâp.

Các chuẩn e-Learning giúp chúng ta tao ra metadata thống nhất, khả chuyển. Tuy nhiên hiên tai có nhiều đặc tả khác nhau metadata đặc biết là về các nôi dung có tính đa văn hoá, các tài nguyên đa phương tiên (multimedia). Nổi tiếng hơn cả có lẽ là của IMS. IMS đã đề trình lên cho IEEE LTSC xét duyết, chỉnh sửa. SCORM 2004 bản chỉnh sửa gần đây đã dùng đặc tả này.

Trong quá trình phát triển, chúng ta có hai loại metadata:

Metadata sinh ra bởi hệ thống. Các dữ liệu cố đinh này bao gồm kích thước file, tên tác giả, ngày tạo, phiên bản, số từ, ngày xuất bản...

Metadata tạo ra bởi người phát triển. Các dữ liệu này bao gồm từ khoá, tiêu đề đối tượng học tập, ngôn ngữ, sự quan hệ với các đối tượng khác...

Một vài LCMS hoặc công cu soan bài điện tử bắt buộc người phát triển phải đưa metadata vào. Các công cụ đó dùng chính metadata để quản lý nội dung tao ra.

Một khía cạnh nữa tại sao e-Learning cần meta-data là hỗ trợ việc học tập thích ứng. Nếu chúng ta muốn đưa ra nội dung học tập phù hợp với kiến thức, kĩ năng, và các yếu tố khác thì chúng ta cần một mô hình metadata tốt.

## Sự khác biệt về văn hoá và ngôn ngữ

Trong quá trình toàn cầu hoá và sự ra đời của Internet, hàng này mỗi chúng ta thường xuyên tiếp xúc với các nền văn hoá và ngôn ngữ khác nhau trên thế giới. Trong một số ngôn ngữ chúng ta thấy có những câu, từ mà chúng ta không thể dịch sang các ngôn ngữ khác bởi vì các từ như thế không tồn tai. Cách giao tiếp hàng ngày cũng vậy. Trong hình dưới đây các ban thấy một điều bộ của người Tây Ban Nha.

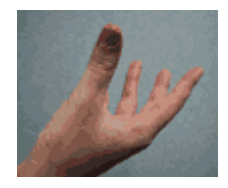

Nó có nghĩa là "nhiều" (mucho-Tây Ban Nha, a lot-Anh, beaucoup-Pháp, và viel-Đức). Ví du ban dùng nó để nói rằng "có nhiều đối tương học tâp". Tuy nhiên, những nhóm người không thông thao văn hoá Tây Ban Nha sẽ không hiểu điệu bộ này. Nếu bạn dùng điệu bộ này trong nÔi dung học tấp cho người Việt Nam thì chắc chắn là học viên không hiểu bài.

## 5) Khác biệt về văn hóa

Ngày càng nhiều hơn các nhà phát triển muốn tao ra nổi dung phục vụ phục vụ cho một số lớn các học viên. Và tất nhiên e-Learning tao cho ban cơ hồi để làm thực hiên được ước muốn này. Nhưng nên để ý rằng không phải mọi cua học có thể dùng được trong mọi ngữ cảnh. Điều này không chỉ đúng trên thi trường e-Learning toàn cầu mà ngay tai thi trường của ban. Có nhiều thứ ban phải để ý tới trong quá trình phát triển nôi dung. Dưới đây, chúng tôi giới thiệu một số khía cạnh quan trọng khi phát triển nội dung phục vụ cho nhiều đối tượng

## Các hình ảnh

Các hình ảnh rất hữu ích, thu hút học viên nhưng cũng có thể gây ra hiểu nhầm. Các lời khuyên như sau:

Tránh nhấn manh về giới, tuổi, tình hình kinh tế, tôn giáo trong các hình ảnh. Nó có thể gây ức chế và bực tức cho học viên

Các bố phân cơ thể có thể gơi nên tình cảm tiêu cực cho học viên. Một con mắt có thể sử dụng trong một chức năng tìm kiếm nhưng một vài nền văn hoá coi là con mắt tội lỗi. Tương tự như vậy hình ảnh cái tai có thể được hiểu như là những người thích nói chuyện tầm phào

Hãy cảnh giác khi dùng các động vật trong nội dung. Chúng tượng trưng cho các thứ khác nhau. Ví du, con cú được xem là khôn khéo trong đa số nền văn hoá nhưng ở Đông Nam Á coi là ngu dốt.

Cẩn thận hơn khi dùng các điệu bộ. Anh động dưới đây có nghĩa khác nhau trong các nền văn hoá. Theo người Mĩ có thể là OK, nhưng là con số không, không có giá trị đối với người Pháp, trong khi đó đối với người ở Nam Mĩ thì có thể là một bộ phận nào đó của cơ thể. Tốt nhất là tránh các điệu bộ

## Màu s**ắ**c

Màu sắc không chỉ giúp mọi thứ trở nên hấp dẫn hợn mà còn là tín hiêu. Màu sắc thường liên quan tới các cảm xúc, tình cảm. Màu đỏ dùng để cảnh báo mọi người. Trong giao thông, đèn đỏ là tín hiệu cảnh báo mọi người dừng lại. Tuy nhiên không có sự đảm bảo nào là các văn hoá hiểu các màu sắc theo một cách giống nhau. Bằng chứng là một số văn hoá dùng quẩn áo đen khi tham gia trong một đám tang, một số văn hoá khác dùng quần áo trắng.

## Dành khoảng tr**ống hợp** lý cho việc dịch

Các từ và thuật ngữ trong một ngôn ngữ có thể sử dụng nhiều khoảng trống (nhiều kí tự) hơn các ngôn ngữ khác. Đặc biết khi ban phát triển một giao diễn đa ngôn ngữ trong đó có các nút chức năng. Lúc thiết kế bạn phải tính trước các khoảng trống cần thiết cho các từ của các ngôn ngữ khác nhau. Hãy quan sát hình minh hoa dưới đây:

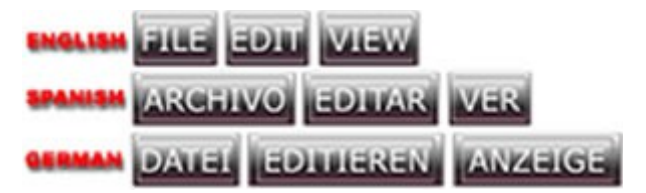

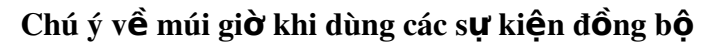

Phục vụ cho một lượng lớn người dùng trên thế giới cần phải để ý tới sự khác nhau về múi giờ. Khi thông báo một sự kiện đồng bộ cần phải rõ ràng về mặt thời gian. Thông báo cho các học viên thuộc hai nước là Mỹ và Pháp như sau là chưa đủ "Chúng ta có một sự kiện trên *LMS vào lúc 9 giờ thứ tư*". Thông báo được đổi lại như sau sẽ tốt hơn "Seminar trực tuyến *trên LMS bắt đầu vào lúc 1.00 pm NewYork (GMT-5), tương ứng với 19.00 ở Paris*"

## 6) Ch**o**n lưa n**ô**i dung

*"Content is king"* (Nôi dung là vua). Câu này thường được dùng bởi các người phát triển nôi dung và những người cung cấp nổi dung. Nhưng như thế nào chúng ta có thể đảm bảo rằng nÔi dung có chất lượng và các đặc điểm chúng ta mong muốn? Một câu hỏi nữa đặt ra là chúng ta nên mua nổi dung hay phát triển nổi dung? Nếu phát triển nổi dung thì tư phát triển lấy hay thuê các công ty có tiếng phát triển hộ? Thường thì quyết định phụ thuộc vào bản chất nội dung, thời gian, và ngân quỹ của công ty bạn. Dưới đây, chúng tôi trình bày môt số vấn đề ban cần lưu tâm khi mua nôi dung e-Learning.

### Đánh giá n**Ô**i dung e-Learning

Như ban biết, hiện tai thi trường e-Learning có nhiều nôi dung e-Learning. Vây thì ban so sánh chúng và tìm được nội dung phù hợp với yêu cầu của bạn như thế nào? Chúng tôi đưa ra một số yếu tố bạn cần xem xét để đưa ra quyết định đúng đắn. Sau đây là các bước cần tiến hành khi chon lưa:

Bắt đầu bằng phân tích yêu cầu về nội dung của bạn

Lập danh sách gồm các công ty cung cấp nội dung có khả năng nhất (tối đa là 5)

Lập một đội đánh giá các sản phẩm (trả lời các câu hỏi có trước và thử nghiệm trực  $ti$ ếp các sản phẩm)

Đưa ra 2-3 sản phẩm tốt nhất, phù hợp nhất

Gửi yêu cầu đến cho các công ty có sản phẩm bạn quan tâm

Thử các sản phẩm bằng cách cho một nhóm học viên vào học thử nghiệm

Đi đến quyết đỉnh

Tất nhiên nếu ban muốn biết chính xác chất lượng nổi dung có thất sư phù hợp với yêu cầu của bạn thì nên nhờ một SME (Chuyên gia về vấn đề mà nội dung hướng tới) kiểm tra.

## $K$ ĩ thu**â**t

NÔi dung có thể dùng được trong trình duyệt bạn cần? NÔi dung được phân phối theo WBT và/hoặc CBT? NÔi dung dùng kĩ thuật luồng hoặc download xuống? Có cần các plug-in đưa vào? Các yêu cầu kĩ thuật đối với máy tính của học viên? Các yêu cầu kĩ thuật đối với server chứa nội dung? Băng thông cần thiết đối với học viên? Các chuẩn e-Learning gì được sử dụng? ...

## Giao diên

NÔi dung có chứa các ảnh?

Nội dung có chứa các hoạt hình?

NÔi dung có chứa các mô phổng?

Nội dung có chứa audio/video?

NÔi dung có sư kết hợp giữa các loai media khác nhau?

Nội dung có thể tương tác với ứng dụng thực? (Trong trường hợp nội dung liên quan đến IT)

Cửa sổ có thay đổi được kích thước? Độ phân giải tối ưu của màn hình là bao nhiêu?

Giao diễn hỗ trơ các ngôn ngữ nào? Học viên có thể tuỳ biến giao diện được không? ...

#### Các khía c**a**nh liên quan tới giáo duc

Nội dung có thêm các tài liệu phụ trợ (Q&A, tài liệu hướng dẫn sử dụng, các bài viết kèm theo...)

Cách tiếp cận thiết kế, phát triển nội dung như thế nào?

Mức đô tương tác của nôi dung có cao không?

Đối tượng học viên mà nội dung hướng tới?

Các điều kiện tối thiểu để sử dung nôi dung (cần các kiến thức, kĩ năng có trước)? Thời gian trung bình để hoàn thành một đơn vị học tập và cua học?

Chúng ta có thể sử dụng lai nổi dụng (ví dụ như tao cua học bằng cách sử dụng các phần của các cua học khác)?

Sự hỗ trợ của công ty bán nội dung (kĩ thuật hoặc nội dung)? Nếu có, thì có những  $\log i$  hỗ trợ nào?

Nội dung có tuân theo ECDL (trong trường hợp nội dung liên quan tới IT-Office)?  $B\tilde{a}$ ng chứng gì?

Nội dung có tuân theo MOUS (trong trường hợp nội dung liên quan tới IT-MS Office)?  $B\tilde{\text{ang}}$  chứng gì? ...

### Kh**ả** năng kiểm tra

Bao nhiêu câu hỏi chứa pretest?

Bao nhiêu cầu hỏi chứa posttest?

Các loại câu hỏi nào được sử dụng (kéo và thả, điền vào chỗ trống, chọn câu trả lời đúng...)?

Các câu hỏi có được lấy ngẫu nhiên từ ngân hàng câu hỏi?

Các câu hổi có cung cấp feedback cho học viên? Nếu có thì loai feedback và vào thời điểm nào (sau mỗi câu hổi, sau khi hoàn thành bài kiểm tra..)

Học viên có thể quay lại xem các câu hỏi đã trả lời?

Bài kiểm tra có mang tính thích ứng (Đưa ra các câu hỏi phù hợp với khả năng, kiến thức của từng học viên)? ...

### Chi phí/Bán hàng

Có dịch vụ bán nội dung ngay tại nước bạn đang sống?

Giá cả nôi dung của mỗi cua hoc?

Mua nhiều cua học liệu có được giảm giá? Nếu có thì giảm bao nhiêu?

Các cua học mua được dùng học một lần hoặc nhiều lần?

Pretest có thể được tiến hành mà không nhất thiết phải mua cua học (bởi vì pretest có thể chỉ ra rằng học viên không cần cua học)?

#### **Tương** lai

Khi nào nôi dung sẽ được xem xét lai?

Sẽ có nôi dung mới tương ứng với sư ra đời của một phần mềm mới? (trong trường hợp nội dung liên quan đến IT)

Nhà cung cấp có thể tao ra các đối tương học tấp theo yêu cầu? Nếu có thì giá cả như th $\acute{\rm e}$  nào?  $\dots$ 

## **Chương 4 :**

# CHUẢN ĐẮC TẢ VỀ E-LEARNING

Các chuẩn e-Learning như SCORM, AICC, IMS Content Packaging, IMS Accessibility, IMS Digital Repositories và gần đây là IMS Common Cartridge đang thu hút được sư chú ý rất lớn. Trong phần này, chúng tôi giải thích thực chất chúng là gì, đưa ra một cách nhìn tổng quan về các chuẩn phổ biến nhất. Chúng tôi cũng chỉ cho các ban thấy tại sao chuẩn lai quan trong và các ban phải làm gì để chon lưa đúng các sản phẩm tuân theo chuẩn e-Learning.

## Chuẩn là gì?

Phần này giúp ban trả lời câu hỏi chuẩn (standard) chính xác là gì và đâu là sư khác biết giữa chuẩn và đặc tả (specification).

## Tai sao chuẩn quan tr**ọ**ng?

Phần này chỉ cho ban thấy tầm quan trong của chuẩn khi ban quyết định phát triển một sản phẩm e-Learning hoặc mua một sản phẩm e-Learning.

## Các chuẩn e-Learning hiện có

Vào thời điểm hiện thời, có những chuẩn e-Learning nào và các chuẩn nào đang được dùng rộng rãi trong cộng đồng e-Learning trên thế giới?

## Tình hình áp dung chuẩn trong thưc tế

Thực tế của việc áp dụng chuẩn e-Learning trong thực tế ra sao? Có những sản phẩm nào đã tuân theo chuẩn và làm sao ban biết được điều đó?

## 1) Định nghĩa chuẩn

ISO định nghĩa như sau:

"Các thoả thuân trên văn bản chứa các đặc tả kĩ thuât hoặc các tiêu chí chính xác khác được sử dụng một cách thống nhất như các luật, các chỉ dẫn, hoặc các định nghĩa của các đặc *tr* Ung, để đảm bảo rằng các vật liệu, sản phẩm, quá trình, và dịch vụ phù hợp với mục đích  $c$ ửa chúng".

Một ví dụ về chuẩn được dùng rộng rãi trên thế giới là LEGO. Với các đối tượng LEGO bạn có thể xây dựng mọi thư bạn muốn. Thậm chí có các đối tượng với kích kỡ khác nhau và màu khác nhau, chúng đều khớp với nhau và chúng có thể được kết hợp lại theo mọi cách vì các đối tượng tuân theo các luật nhất định. Các chân luân chính xác có cùng cỡ và chúng luôn khớp. Trẻ em vẫn thích chơi với nó vì khả năng tao ra các hình thù mới không bị han chế.

## 2) Các chuẩn hiên có

**Tổng quan** 

Trước tiên, chúng ta xem các loai chuẩn chính và chúng hỗ trơ tính khả chuyển như thế nào trong một hệ thống học tập. Chúng ta nhìn nhân trên quan điểm của hai phía, phía học viên và phía kia là người sản xuất cua học.

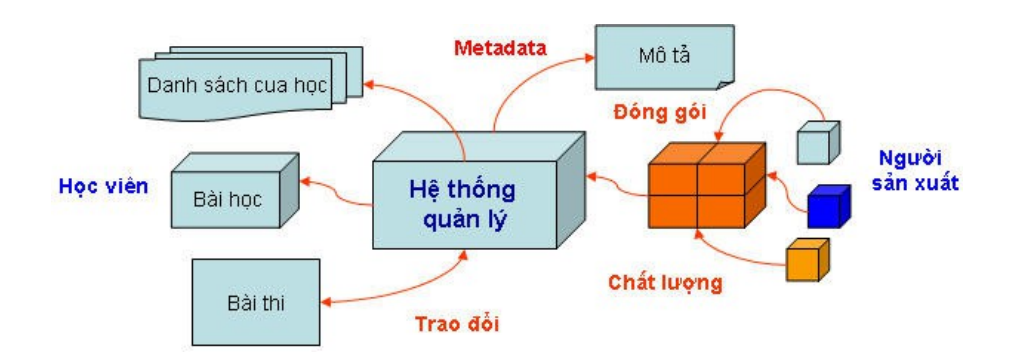

Ng tời sản xuất cua học tạo ra các module đơn lẻ hay các đối tượng học tập sau đó sẽ tích hợp lại thành một cua thống nhất.

Các chuẩn cho phép ghép các cua tao bởi các công cu khác nhau bởi các nhà sản xuất khác nhau thành các gói nôi dung (packages) được goi là các chuẩn đóng gói (packaging standards). Các chuẩn này cho phép hê thống quản lý nhập và sử dụng được các các cua học khác nhau.

Nhóm chuẩn thứ hai cho phép các hệ thống quản lý đào tao hiển thi từng bài học đơn lề. Hơn nữa, có thể theo dõi được kết quả kiểm tra của học viên, quá trình học tâp của học viên. Những chuẩn như thế được gọi là chuẩn trao đổi thông tin (communication standards), chúng quy định đối tượng học tập và hệ thống quản lý trao đổi thông tin với nhau như thế nào.

Nhóm chuẩn thứ ba quy định cách mà các nhà sẩn xuất nội dung có thể mô tả các cua học và các module của mình để các hệ thống quản lý có thể tìm kiếm và phân loai được khi cần thiết. Chúng được goi là các chuẩn metadata (metadata standards).

Nhóm chuẩn thứ tư nói đến chất lượng của các module và các cua học. Chúng được g i là chuẩn chất lượng (quality standards), kiểm soát toàn bố quá trình thiết kế cua học cũng như khả năng hỗ trợ của cua học với những người tàn tất.

Các loại chuẩn trên cùng nhau đóng góp tạo ra các giải pháp e-Learning có chi phí thấp, hiệu quả, và mang lại sự thoải mái cho mọi người tham gia e-Learning.

Ai muốn tìm hiểu kĩ hơn về từng nhóm chuẩn trên có thể đọc tiếp ở phần dưới đây:

- Chuẩn đóng gói
- Chuẩn trao đổi thông tin
- Chuẩn meta-data
- Chuẩn chất lượng
- Một số chuẩn khác

*2.1 Chu n*  **ẩ** *đóng gói* **Tổng quan** 

Như chúng ta đã đề cấp ở trên, chuẩn đóng gói mô tả các cách ghép các đối tương học tấp riêng rẽ để tạo ra một bài học, cua học, hay các đơn vị nội dung khác, sau đó vận chuyển và sử dụng lại được trong nhiều hệ thống quản lý khác nhau (LMS/LCMS). Các chuẩn này đảm bảo hàng trăm hoặc hàng nghìn file được gộp và cài đặt đúng vi trí.

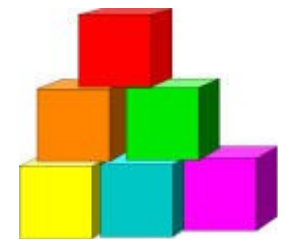

## Bên trong chuẩn đóng gói

### Chuẩn đóng gói e-Learning bao gồm:

Cách để ghép nhiều đơn vị nội dung khác nhau thành một gói nội dung duy nhất. Các đơn vị nội dung có thể là các cua học, các file HTML, ảnh, multimedia, style sheet, và moi thứ khác xuống đến một icon nhỏ nhất.

Gồm thông tin mô tả tổ chức của một cua học hoặc module sao cho có thể nhập vào được hệ thống quản lý và hệ thống quản lý có thể hiển thị một menu mô tả cấu trúc của cua học và học viên sẽ học dựa trên menu đó.

Gồm các kĩ thuật hỗ trợ chuyển các cua học hoặc module từ hệ thống quản lý này sang hệ thống quản lý khác mà không phải cấu trúc lại nội dung bên trong.

## Hiện tại có các chuẩn đóng gói nào?

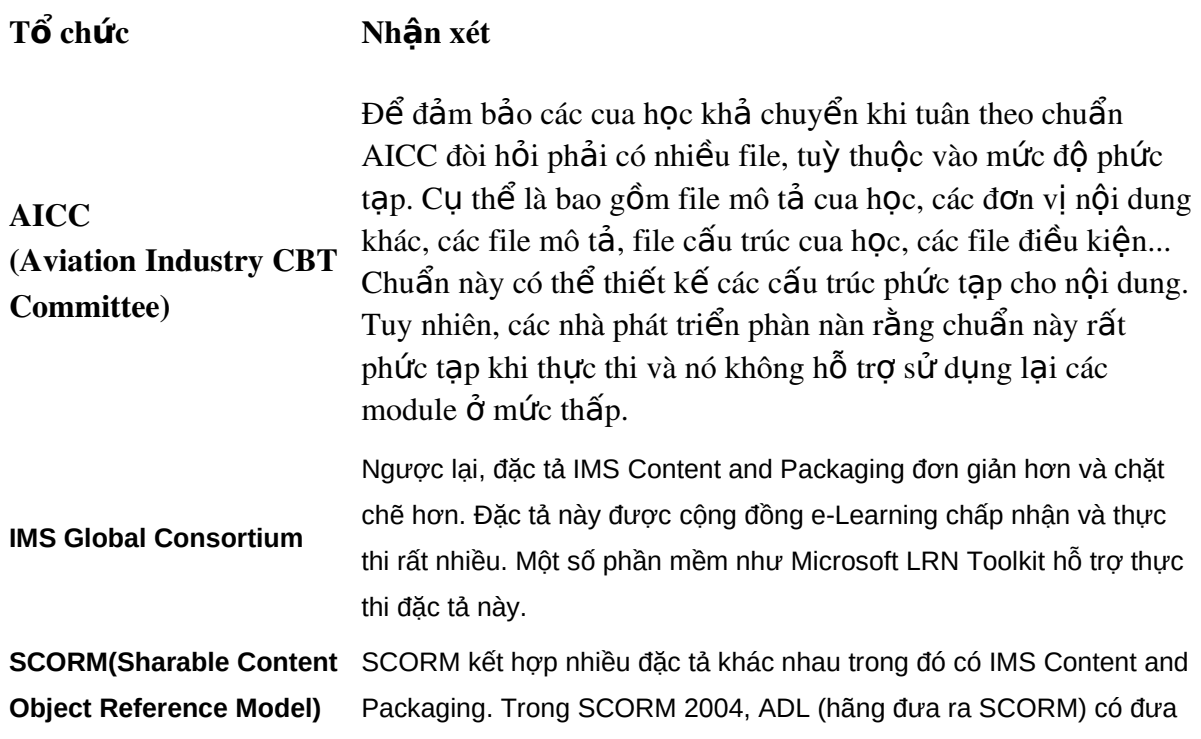

thêm Simple Sequencing 1.0 của IMS. Hiện tại đa số các sản phẩm e-Learning đều hỗ trợ SCORM. SCORM có lẽ là đặc tả được mọi người để ý nhất.

### Chuẩn đóng gói n**ộ**i dung trong SCORM

Do đặc tả về đóng gói nội dung của SCORM và IMS gần như giống nhau và SCORM được biết đến rộng rãi hơn, chúng tôi sẽ giới thiệu qua về chuẩn đóng gói nội dung của SCORM. Ban nào muốn tìm hiểu kĩ hơn về SCORM 1.2, SCORM 2004 có thể vào website của ADL để download các đặc tả.

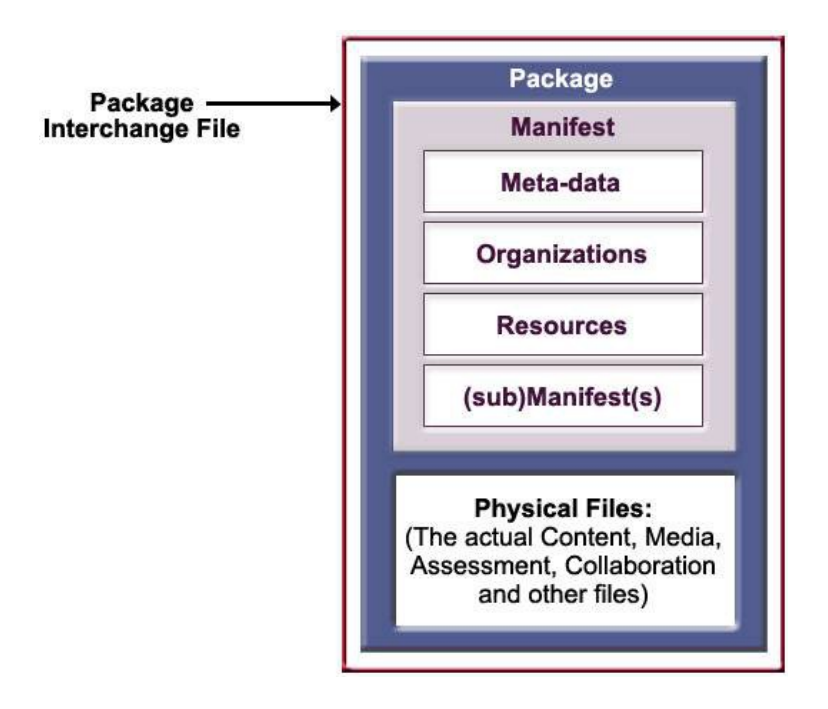

Cả SCORM và IMS đều dùng đặc tả IMS Content and Packaging. Bộ công cụ Mirosoft LRN Toolkit hỗ trợ đặc tả này.

Cốt lõi của đặc tả Content Packaging là một file manifest. File manifest này phải được đặt tên là imsmanifest.xml. Như phần đuôi file đã đưa ra, file này phải tuân theo các luật XML về cấu trúc bên trong và định dang.

Trong file này có bốn phần chính:

Phần Meta-data ghi các thông tin cu thể về gói.

Phần Organizations là nơi mô tả cấu trúc nổi dung chính của gói. Nó gần như một bảng mục lục. Nó tham chiếu tới các các tài nguyên và các manifest con khác được mô tả chi tiết hơn ở phần dưới.

Phần tiếp theo là Resources. Nó bao gồm các mô tả chỉ tới các file khác được đóng cùng trong gói hoặc các file khác ở ngoài (như là các địa chỉ Web chẳng hạn).

Sub-manifests mô tả hoàn toàn các gói được gốp vào bên trong gói chính. Mỗi submanifest cũng có cùng cấu trúc bao gồm Meta-data, Organizations, Resources, và Submanifests. Do đó manifest có thể chứa các sub-manifest và các sub-manifest có thể chứa các sub-manifes khác nữa.

Đặc tả này cho phép gộp nhiều cua học và các thành phần cao cấp khác từ các bài học đơn lẻ, các chủ đề, và các đối tương học tập mức thấp khác.

Đặc tả này cũng cung cấp các kĩ thuật gộp manifest và các file thành một gói vật lý. Các đỉnh dang file được khuyến cáo để ghép các file riêng rẽ là PKZIP (ZIP) file, Jar file (JAR), hoặc cabinet (CAB) file. Phương pháp thực thi một chuẩn theo một công nghệ cu thể được gọi là binding và không phải là phần lõi của chuẩn.

## Những công cụ nào giúp tuân theo chuẩn đóng gói?

Nếu ban tư mình phát triển công cu tao ra các gói tuân theo chuẩn đóng gói thì rất mất thời gian và tốn kém tiền của. Rất may, vào thời điểm hiện tại đã có một số công cụ miễn phí, thậm chí mã nguồn mở giúp chúng ta đóng gói nội dung tuân theo chuẩn. Dưới đây, chúng tôi giới thiệu một số công cụ như vậy.

## *ReloadEditor (*Bolton Institute )

RELOAD là một dự án được tài trợ bởi JISC Exchange for Learning Programme. Mục đích của dư án là phát triển các công cu dưa trên các đặc tả kĩ thuật học tập mới ra đời. Hiện tại dự án được quản lý bởi Bolton Institute.

RELOAD Editor là phần mềm mã nguồn mở, viết bằng Java, cho phép bạn tạo và chỉnh sửa các gói tuân theo đặc tả SCORM 1.2, SCORM 2004.

*eXe (*Auckland University of New Zealand )

eXe thiên về là công cu soan bài giảng dễ sử dung, không cần các kiến thức về HTML và XML, eXe là dự án mã nguồn mở, do đó hoàn toàn miễn phí.

## 2.1 Chuẩn trao đổi thông tin

## **Tổng quan**

Các chuẩn trao đổi thông tin xác định một ngôn ngữ mà con người hoặc sư vật có thể trao đổi thông tin với nhau. Một ví dụ dễ thấy về chuẩn trao đổi thông tin là một từ điển định nghĩa các từ thông dụng dùng trong một ngôn ngữ.

Trong e-Learning, các chuẩn trao đổi thông tin xác định một ngôn ngữ mà hệ thống quản lý đào tao có thể trao đổi thông tin được với các module.

Trong phần này, chúng ta sẽ xem xét hệ thống quản lý và các module trao đổi với nhau thông tin gì và như thế nào, các chuẩn trao đổi thông tin nào đang có, chúng hoạt động như thế nào, và chúng ta phải làm gì để đảm bảo tính tương thích với các chuẩn đó.

## Chuẩn trao đổi thông tin cung cấp những gì?

Bây giờ chúng ta xem hề thống quản lý và đối tương học tấp trao đổi với nhau những thông tin gì?

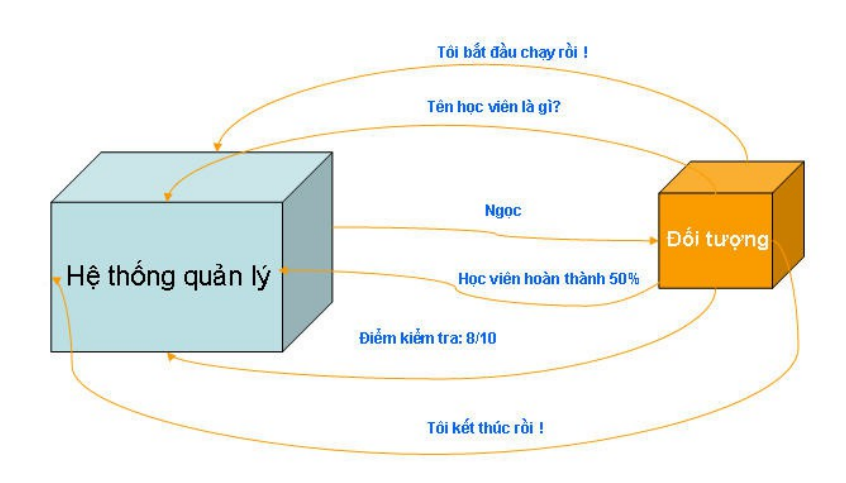

Qua hình về chúng ta thấy một vài chủ đề chính dùng trong trao đổi thông tin:

Hệ thống quản lý cần biết khi nào thì đối tượng (học tập) bắt đầu hoạt động

Đối tượng cần biết tên học viên

Đối tượng thông báo ngược lại cho hệ thống quản lý học viên đã hoàn thành đối tượng bao nhiều phần trăm

Hệ thống quản lý cần biết thông tin về điểm học viên để lưu vào cơ sở dữ liệu.

Hệ thống quản lý cần biết khi nào học viên chấm dứt học tập và đóng đối tượng học tập.

Chuẩn trao đổi thông tin bao gồm 2 phần: giao thức và mô hình dữ liệu. Giao thức xác định các luật quy định cách mà hệ thống quản lý và các đối tương học tập trao đổi thông tin với nhau. Mô hình dữ liệu xác định dữ liệu dùng cho quá trình trao đổi như điểm kiểm tra, tên học viên, mức đô hoàn thành của học viên...

## Hiên tai có các chuẩn trao đổi thông tin nào?

Có hai tổ chức chính đưa ra các chuẩn liên kết được thực thi nhiều trong các hệ thống quản  $\frac{1}{\sqrt{2}}$  hoc tâp.

### 1. Aviation Industry CBT Committee (AICC)

AICC có hai chuẩn liên quan, gọi là AICC Guidelines và Recommendations (AGRs). AGR006 đề cập tới computer-managed instruction (CMI). Nó được áp dụng cho các đào tạo dựa trên Web, mainframe, đĩa. AGR010 chỉ tập trung vào đào tạo dựa trên Web.

### 2. SCORM

Đặc tả ADL SCORM bao gồm Runtime Environment (RTE) quy định sự trao đổi giữa hệ thống quản lý đào tao và các SCO (Sharable Content Object - Đối tương nổi dung có thể chia sẻ được) tượng ứng với một module. Thực ra thì SCORM dùng các đặc tả mới nhất của AICC.

### Làm như thế nào để đảm bảo tính tương thích với AICC (AGR-010)?

Các người bán công cụ đưa ra các sản phẩm có thể giúp bạn xây dựng nội dung tương thích với chuẩn trao đổi thông tin AICC.

Tính năng Knowledge Track có san trong CourseBuilder (môt phần mềm bổ sung cho Dreamweaver) cho phép các người so an cua học đưa các bài kiểm tra và các tượng tác khác vào cua học và sau đó thông báo điểm ngược lại cho các hệ thống quản lý tuân theo AICC.

Các đặc điểm tương tự cũng có trong ToolBook, TrainerSoft, Macromedia Flash, và các công cu khác sao cho nôi dung các công cu xuất ra có thể trao đổi với các hê thống tuân theo AICC.

### SCORM Runtime Environment

SCORM Runtime Environment xác định một giao thức và mô hình dữ liêu dùng cho trao đổi thông tin giữa các đối tương học tấp và các hệ thống quản lý. Trong quá trình thực thi, những ng ười soạn bài tạo các trang HTML, HTM trao đổi với một hệ thống quản lý bằng cách sử d ung các hàm JavaScript nằm trong file APIWrapper.js.

Chuẩn trao đổi thông tin cung cấp rất nhiều cách thức mà hệ thống quản lý và module có thể trao đổi thông tin. Sau đây là 5 phương thức quan trọng nhất trong SCORM RTE 2004: Initialize, Terminate, GetValue, SetValue, và Commit.

## Thử tính tuân theo với các chuẩn trao đổi thông tin

Để thử tính tuân theo của hệ thống quản lý hoặc các đối tượng học tập với các chuẩn trao đổi thông tin, hãy download các bồ thử cho mỗi chuẩn và chay với đối tương, LMS, hoặc LCMS bạn muốn thử. Bạn lấy AICC/CMI Test Suite từ aicc.org và SCORM Conformance Test Suite từ adlnet.org. Nếu ban là người mua sản phẩm e-Learning, ban hãy yêu cầu người bán cho xem các file log khi chạy sản phẩm trên các bộ thử.

Hãy nhớ rằng, các thử nghiệm này không đảm bảo rằng nội dung của bạn và hệ thống quản lý sẽ trao đổi thông tin với nhau một cách trơn tru. Hãy thử với nội dung thật.

## 2.3. Chuẩn meta-data

## **Tổng quan**

Hãy tưởng tương xem nếu ban muốn tìm một cuốn sách trên giá đầy sách mà mỗi cuốn sách không có tiểu đề được in trên gáy. Ban cũng gắp phải vấn đề này trong một thế giới không có metadata.

Metadata là dữ liêu về dữ liêu. Với e-Learning, metadata mô tả các cua hoc và các module. Các chuẩn metadata cung cấp các cách để mô tả các module e-Learning mà các học viên và các người soan bài có thể tìm thấy module họ cần.

### Metadata là gì?

Metadata không có gì bí ẩn cả, nó chỉ là việc đánh nhãn có mang thông tin mô tả. Muc đích chính thường là giúp cho việc phát hiện, tìm kiếm được dễ dàng hơn.

Metadata được dùng rồng rãi trong cuốc sống hàng ngày. Có lẽ ban đã từng xem bảng các thành phần dinh dưỡng được ghi trên một gói thức ăn. Hoặc ban có thể đã đánh giá một cuốn sách dựa trên bìa sách, trang trí bên trong, các ghi chú về bản quyền, mục lục, index, hoặc lời ghi cuối sách. Bạn đã từng bao giờ đọc một tờ quảng cáo film hoặc đọc các thông tin ở cuối một bộ phim. Nếu ban đã từng thực hiện một trong các việc trên thì ban đã sử dụng metadata rồi.

## Chuẩn metadata giúp chúng ta những gì?

Metadata giúp nôi dung e-Learning hữu ích hơn đối với người bán, người mua, hoc viên, và ng ười thiết kế. Metadata cung cấp một cách chuẩn mực để mô tả các cua học, các bài, các chủ đề, và media. Những mô tả đó sẽ được dịch ra thành các catalog hỗ trợ cho việc tìm kiếm được nhanh chóng và dễ dàng.

Với metadata ban có thể thực hiện các tìm kiếm phức tap. Ban không bị giới han tìm kiếm theo các từ đơn giản. Ban có thể tìm kiếm các cua học tiếng Nhật về Microsoft Word có độ dài 2 tiếng và tìm kiếm bất cứ cái gì bạn muốn mà không phải duyệt toàn bộ các tài liệu Microsoft Word bằng tiếng Nhât.

Metadata cho phép ban phân loai các cua hoc, bài hoc, và các module khác. Metadata có thể giúp ng ười so an bài tìm nổi dung họ cần và sử dụng ngay hơn là phải phát triển từ đầu.

## Hiên tai có các chuẩn metadata nào?

Qua nhiều năm, có 3 đặc tả metadata đã được đưa ra và có các sản phẩm thực thi chúng trong thực tế. Chúng bao gồm:

IEEE 1484.12 Learning Object Metadata Standard [\(http://www.ieee.org\)](http://www.ieee.org/) IMS Learning Resources Meta-data Specification [\(http://www.imsglobal.org\)](http://www.imsglobal.org/) SCORM Meta-data standards [\(http://www.adlnet.org\)](http://www.adlnet.org/)

Cũng lưu ý thêm là các tổ chức cũng chưa thống nhất về cách viết: meta-data hoặc metadata. IMS và SCORM dùng meta-data, trong khi đó IEEE và đa số các tổ chức khác dùng metadata.

Trong ba đặc tả metadata liệt kê ở trên, IEEE metadata có thể coi là đặc tả duy nhất được chứng nhận như là một chuẩn.

## Các thành phần cơ bản của metadata

Các chuẩn metadata xác định nhiều thành phần yêu cầu và tuỳ chon. Bây giờ, chúng ta xem xét qua một số thành phần chính trong chuẩn IEEE 1484.12.

- 1. Title
- 2. Language
- 3. Description
- 4. Keyword
- 5. Structure
- 6. Aggregation Level
- 7. Version
- 8. Format
- 9. Size
- 10. Location
- 11. Requirement
- 12. Duration
- 13. Cost

Ta sẽ đi sâu phân tích một số thành phần chính. Title ghi tên chính thức của cua học. Language xác định ngôn ngữ được sử dụng bên trong cua học và có thể có thông tin thêm (như là tiếng Anh thì có thêm thông tin là Anh-Anh hoặc là Anh-Mĩ). Description bao gồm mô tả về cua học. Keyword gồm các từ khoá hỗ trợ cho việc tìm kiếm. Structure mô tả cấu trúc bên trong của cua học: tuần tự, phân cấp, và nhiều hơn nữa. Aggregation Level xác định kích thước của đơn vị. 4 tức là cua học, 3 là bài, 2 là chủ đề. Version xác định phiên bản của cua học. Format quy định các định dang file được dùng trong cua học. Chúng là các định dang MIME. Size là kích thước tổng của toàn bố các file có trong cua học. Location ghi đia chỉ Web mà học viên có thể truy cấp cua học. Requirement liệt kê các thứ như trình duyệt và hệ điều hành cần thiết để có thể chay được cua học. Duration quy định cần bao nhiêu thời gian để tham gia cua học. Cost ghi xem cua học có miễn phí hoặc có phí. Để có thêm thông tin bạn nên download đặc tả này xuống.

## Các công cụ giúp tuân theo chuẩn metadata

Để đảm bảo tính khả chuyển, metadata phải được thu thập và định dạng là XML, không phải là một công việc dễ để thực hiện bằng tay. Hiện tại, các tổ chức chuẩn và các người bán đã có các công cu để tao các meta-data tuân theo chuẩn.

IMS đưa ra Developer Toolkit phát triển bởi Sun Microsystems. Bạn có thể download tại website chính thức của IMS. ADL đưa ra SCORM Metadata Generator, có thể download ở website của ADL.

## 2.4. Chuẩn chất lương

## **Tổng quan**

Các chuẩn chất lượng liên quan tới thiết kế cua học và các module cũng như khả năng truy cập được của các cua học đối với những người tàn tật. Các chuẩn chất lượng đảm bảo rằng e-Learning có những đặc điểm nhất định nào đó hoặc được tạo ra theo một quy trình nào đó nhưng chúng không đảm bảo rằng các cua học bạn tạo ra sẽ được học viên chấp nhận.

## Tại sao bạn cần các chuẩn chất lượng?

Các chuẩn chất lượng đảm bảo rằng nội dung của bạn có thể dùng được, học viên dễ đọc và dễ dùng nội dung bạn tạo ra. Nếu các chuẩn chất lượng không được đảm bảo thì bạn có thể mất học viên ngay từ những lần học đầu tiên.

Các chuẩn chất lượng đảm bảo các đối tượng học tấp không chỉ sử dụng lai được mà sử dụng được ngay từ những lần học đầu tiên.

## Các chuẩn thiết kế e-Learning

Chuẩn chất lượng thiết kế chính cho e-Learning là e-Learning Courseware Certification Standards của ASTD E-Learning Certification Institue. Certification Institue chứng nhân rằng các cua hoc e-Learning tuân theo một số chuẩn nhất định như thiết kế giao diễn, tương thích với các hệ điều hành và các công cụ chuẩn, chất lượng sản xuất, và thiết kế giảng dạy.

Ban có thể download các chuẩn của Certification Institue tai [http://www.astd.org/ecertification.](http://www.astd.org/ecertification) Thâm chí nếu ban không có đủ thời gian và công sức để tham gia quá trình chứng nhận, bạn có thể dùng các chuẩn để tự thử chất lượng các cua học.

## Các chuẩn về tính truy cập được (Accessibility Standards)

Các chuẩn này liên quan tới làm như thế nào để công nghệ thông tin có thể truy cập được với những người tàn tất, chẳng han như những người bị hỏng mắt, nghe kém, không có sư kết hợp tốt giữa mắt và tay, không đọc được. Hiện tại, không có các chuẩn dành riêng cho e-Learning, tuy nhiên e-Learning có thể tân dung các chuẩn dùng cho công nghề thông tin và nÔi dung Web.

## Section 508

Chuẩn tính sử dung được quan trong nhất dùng cho công nghề thông tin là Section 508 của US Rehabilitaion Act, hoặc chính xác hơn nữa là 1998 Revision of Section 508 of Rehabilitation Act 1973. Luất này yêu cầu công nghề thông tin, bao gồm e-Learning, mua bởi các cơ quan liên bang Mỹ phải truy cập được với những người tàn tật.

Section 508 liệt kê các chuẩn kĩ thuật trong một vài lĩnh vực của công nghệ thông tin:

- $*$  §1194.21 Các ứng dụng phần mềm và các hệ điều hành
- \* §1194.22 Các ứng dụng và thông tin Internet và intranet dựa trên Web
- $*$  §1194.23 Các sản phẩm truyền thông
- \* §1194.24 Các sản phẩm multimedia và video
- \* §1194.26 Các máy tính xách tay và desktop

Các chuẩn trên đều áp dung được cho e-Learning, nhưng §1194.22 là phù hợp nhất.

Để có được chuẩn này mời vào [http://www.section508.gov.](http://www.section508.gov/) Tai đây ban cũng tìm thấy liên kết tới các trang Web giúp ban hiểu và tuân theo các chuẩn này. Ban cũng có thể tìm thêm trơ giúp trong IMS Guidelines for Developing Accessible Learning Applications. Section 508 có liên quan tới W3C Web content Accessibility Guidelines, sẽ được trình bày tiếp ở phần dưới.

### W3C Web Accessibility Initiative

World Wide Web Consortium đã đưa ra Web Accessibility Initiative với kết quẩ là Web Content Accessibility Guidelines. Muc đích của nó là "làm cho moi nổi dung Web truy cấp được với những người tàn tất". Chuẩn này bao trùm cả đào tao dựa trên Web và đào tao dựa trên đĩa. Để có thêm thông tin về chuẩn này, hãy vào [http://www.w3c.org.](http://www.w3c.org/)

## 2.5. Các chuẩn khác

### **Tổng quan**

Các chuẩn đóng gói, trao đổi thông tin, metadata, và chất lượng là các chuẩn chính dùng trong e-Learning, tuy nhiên các chuẩn quan trong khác đang trong quá trình thử nghiêm và sắp ra đời. Chúng tôi giới thiêu một số chuẩn như vậy. Hãy đón đọc các bài viết về chuẩn chúng tôi sẽ đưa tai website này trong tời gian tới.

### M**ôt** số chuẩn e-Learning khác

Đa số các chuẩn e-Learning là của IMS. Chúng tôi giới thiêu một số chuẩn như thế:

+ *Test Questions*: Đây là chuẩn về các câu hỏi kiểm tra. Các câu hỏi được phát triển trong một LMS, LCMS hoặc các hệ thống trường học ảo thường không thể di chuyển được sang các hệ thống khác. Đặc tả IMS Question and Test Interoperabililty cố gắng tìm các cách chung để các bài kiểm tra, câu hổi có thể dùng được trong nhiều hệ thống khác nhau.

+ *Enterprise Information Model*: Các hệ thống quản lý cần trao đổi thông tin với các hệ thống khác của doanh nghiệp. IMS Enterprise Information Model tìm một cách để xác đỉnh các đỉnh dang cho phép trao đổi các dữ liêu quản lý gi các hê thống.

+ Learner Information Packaging: Trong thực tế, những người quản trị dành rất nhiều thời gian đưa thông tin về học viên vào các hệ thống quản lý học tập khác nhau. Đặc tả IMS Learner Information Packaging cố gắng xác đỉnh một đỉnh dang chung về thông tin học viên. Các mô tả tuân theo đặc tả có thể trao đổi một cách tự do giữa các hệ thống khác nhau.

+ *M*Ôt số đặc tả khác như IMS Digital Repositories, IMS Simple Sequencing (đã được đưa vào SCORM 2004), IMS ePortfolio chúng tôi sẽ tiếp tục giới thiêu trong các bài viết về chuẩn.

## Các chuẩn viễn thông

Các chẩn viễn thông áp dụng cho Internet và cũng như vậy với e-Learning. Một vài chuẩn sẽ cần thiết cho ban nếu ban dư định kết hợp các công cu khác nhau phục vụ cho mục đích liên kết, trao đổi thông tin. Tổ chức quan trong nhất trong việc đưa ra các chuẩn viễn thông là International Telecommunications Union [\(http://www.itu.org\)](http://www.itu.org/):

 $+ H.323$  dùng cho các hế thống trao đổi thông tin multimedia dựa trên gói tin. Nó tăng cường sự tượng thích trong việc truyền hồi thảo bằng video thông qua mang IP.

+ *T.120* dùng cho các giao thức dữ liêu phục vụ cho hồi thảo multimedia. Nó bao gồm tài liêu hôi thảo và phần chia sẻ ứng dụng của các cuộc gặp trực tuyến (online-meetings).

Các chuẩn về trao đổi thông tin có thể quan trong trong một số dự án cụ thể. Nếu ban nhìn thấy các chuẩn bắt đầu bằng "T" hoặc "H" thì ban có thể vào website của ITU để có thông  $t$ in cu thể hơn.

## Các chuẩn media

Các chuẩn media quy định các định dang chuẩn của media. Đa số các chuẩn có nguồn gốc từ World Wide Web Consortium (W3C). Dưới đây là một số chuẩn media thông dung trong e-Learning:

- CSS (Cascading Style Sheet) để kiểm soát giao diện bên ngoài của các trang HTML và XML
- DOM (Document Object Model) để lấp trình các trình duyết và các trang của nó
- HTML (Hypertext Markup Language) để tao các trang Web
- HTTP (Hypertext Transfer Language) để gửi dữ liệu giữa server và trình duyệt
- MathML (Mathematics Markup Language) để hiển thị các phương trình toán học
- PNG (Portable Network Graphics) dùng cho đồ hoa điểm
- SMIL (Synchronized Multimedia Integration Language) để tạo các bài trình bày multimedia
- XML (eXtensible Markup Language) để tao các ngôn ngữ đánh dấu tuỳ biến được

Còn một số chuẩn media của các tổ chức khác như sau:

- GIF (Graphics Interchange Format) dùng cho đồ hoạ điểm của CompuServe
- JPEG (Joint Photographic Expert Group) dùng cho các ẩnh ([http://www.jpeg.com\)](http://www.jpeg.com/)
- MPEG (Moving Picture Experts Group) phục vụ cho video ([http://mpeg.telecomitalialab.com\)](http://mpeg.telecomitalialab.com/)
- vCard dùng cho các thể thương mai điền tử  $(\frac{http://www.imc.org)}{http://www.imc.org})$

- MIME (Multipurpose Internet Mail Extensions) bởi Internet Engineering Task Force xác định các định dang file và việc gửi chúng qua các thông điệp e-mail [\(http://www.ietf.org\)](http://www.ietf.org/).

## 3. Tai sao chuẩn lai quan trong

## Cách để giữ vị trí của ban

Nếu ban chiu trách nhiêm về:

Mua các nội dung e-Learning Phát triển nôi dung e-Learning Chọn lựa hay mua một LMS/LCMS Ch on lưa công cu soan bài điền tử cho đôi phát triển nôi dung Phát triển LMS/LCMS

thì chuẩn e-Learning rất quan trong với ban. Mặc dù nó chưa ổn đỉnh và đỉnh hình rõ ràng vào thời điểm này nhưng nó là những gì ban có thể trông cây vào. Ban phải ý thức về các chuẩn và nÔi dung ban phát triển hay mua phải tuân theo các chuẩn quan trong nhất. Ngay cả một LMS/LCMS cũng phải tuân theo. Nếu ban thực hiên được chuyên đó, ban có thể thay đổi môi trường quản lý (LMS/LCMS) mà vẫn sử dung được nổi dung đã có. Nếu ban là một ng ười bán các sản phẩm e-Learning thì bạn cũng phải biết tầm quan trọng của chuẩn vì khách hàng của bạn muốn các sản phẩm tuân

## Tai sao chuẩn thật sự quan tr**ọ**ng?

Phần này đi vào giải thích chi tiết hơn các lí do phải có chuẩn. Chúng tôi đưa ra các lí do sau dựa vào phát biểu của Wayne Hodgins tại TechLearn:

1. **Tính truy câp được** (Accessibility): nếu chúng ta sử dung các hề thống và nồi dung tuân theo chuẩn thì rất dễ sử dụng nội dung ở mọi nơi bằng cách sử dụng trình duyệt (browser). Ngay cả các chuẩn không liên quan đến e-Learning như HTTP cũng giúp cho viêc truy câp thông tin dễ dàng hơn nhiều

2. **Tính khả chuyển (Interoperability**): không những chúng ta có khả năng truy cập nội dung từ moi nơi mà thâm chí không phu thuộc vào các công cu chúng ta dùng tai nơi đó. Do đó, chúng ta có thể sử dụng các LMS khác nhau để truy cập vào cùng nội dung. Và ngược lại, với một LMS có thể sử dung nhiều nội dung tao bởi các công cu khác nhau

3. Tính thích ứng (Adaptability): các chuẩn cũng giúp việc đưa ra các nội dung học tập phù hợp với từng cá nhân. Một ví du là meta-data. Nếu chúng ta sử dung meta-data giống nhau để mô tả nổi dung thì có thể xác định chính xác những gì một học viên cần. Một LMS/LCMS hiểu meta-data sẽ có khả năng hiểu và sử dụng các thông tin có trong meta-data, từ đó phân phối nÔi dung phù hợp với yêu cầu của từng học viên

4. Kh**ả năng sử dung lai (Re-usability)**: chỉ với việc sử dung chuẩn chúng ta mới có thể sử dụng lại nội dung chúng ta phát triển hoặc mua

5. Tính bền v**ữ**ng (Durability): ban vẫn sử dụng được nổi dung ngay cả khi công nghề thay đổi. Hơn nữa, với nôi dung tuân theo chuẩn ban không phải thiết kế lai hoặc làm lại

6. Tính giảm chi phí (Affordability): với các lí do ở trên rõ ràng là nếu người bán nôi dung và hề thống quản lý tuân theo chuẩn, hiều quả học tâp sẽ tăng rõ rết, thời gian và chi phí sẽ giảm. Do đó ROI (Return On Investment) sẽ tốt hơn nhiều

## 4. Áp dung chuẩn trong thực tế

### Chúng ta đã biết chuẩn quan tr**o**ng nhưng thực tế thì như thế nào?

Chúng ta đã thấy không có chuẩn chúng ta không thể đưa cho khách hàng các nôi dung và hê thống quản lý hiệu quả, có chất lượng tốt. Hãy hợp tác với nhau, các đối tác tham gia là ng ười bán, khách hàng, các nhà giáo dục, và học viên.

Tuy nhiên sẽ khó khăn trong quá trình thiết lập ra một chuẩn nếu có quá nhiều người, tổ chức và thâm chí các chính phủ tham gia (như Mỹ và uỷ ban châu Âu). Không ai ngăn cần quá trình chuẩn hoá và mọi người nhìn thấy tính cần thiết của chuẩn nhưng quá trình thiết lập chuẩn mất nhiều thời gian và phức tap. Các ban xem lai phần tổng quan để có thêm chi tiết. Ngay cả khi moi người phối hợp với nhau tốt thì cũng mất khá nhiều thời gian để đưa ra chuẩn. Chúng ta lấy ví du thông qua AICC.

## Ví dụ về tính phức tạp: AICC

Nhiều khi các người bán sản phẩm e-Learning nói rằng sản phẩm của ho là tuân theo AICC. Nhưng trong đa số trường hợp là sai. Ban chỉ có thể khẳng định như vậy nếu ban sản phẩm của bạn đã được thử trong phòng thử nghiệm Independent Test Lab (ITL) của AICC và lấy được chứng nhân của AICC.

Thuật ngữ "tuân theo AICC" có nghĩa là sản phẩm giáo duc và đào tao tuân theo một hoặc nhiều hơn 9 chỉ dẫn và khuyến cáo của AICC (AICC GuideLines & Recommendations -AGR). Vì có 9 AGR khác nhau nên việc tuân theo AICC cũng có nhiều mức khác nhau.

AICC đã đưa ra các thủ tục thử cho các CMI (Computer Managed Instruction) liên quan đến AGR (AGR-006/AGR-010) và hiện tại đang đưa ra các thủ tục thử nghiêm với: CMI systems, CBT courseware.

Như vậy còn 7 AGR chưa có thủ tục thử nghiêm:

AGR-002 - COURSEWARE DELIVERY STATIONS AGR-003 - DIGITAL AUDIO AGR-004 - OPERATING/WINDOWING SYTEM AGR-005 - CBT PERIPHERAL DEVICES AGR-007 - COURSEWARE INTERCHANGE AGR-008 - DIGITAL VIDEO AGR-009 - ICON STANDARDS: USER INTERFACE

Có hai vấn đề chính ban cần lưu ý là:

1. Nhiều người bán sản phẩm nói rằng sản phẩm của họ tuân theo AICC trong khi họ chưa hề được AICC chứng nhận

2. Như các ban đã thấy, tuân theo AICC cũng có nhiều mức khác nhau. Nếu người bán nào nói rằng sản phẩm của họ tuân theo AICC, hãy hỏi họ sản phẩm đó tuân theo bao nhiêu AGR, là những AGR nào.

## Vây ban phải làm gì đ**ố**i với chuẩn e-Learning?

Bạn có thể làm nhiều việc khác nhau liên quan đến chuẩn e-Learning:

Tư học về chuẩn

Vào các website của AICC, SCORM để xem các danh sách các sản phẩm tuân theo các chuẩn đó.

Thử nổi dung và LMS/LCMS của ban với các bồ thử tính tuân theo SCORM, AICC của ADL, AICC tương ứng

Nếu ban là một người mua sản phẩm e-Learning hãy đặt các câu hỏi về chuẩn cho ng **u'ờ** i bán

Nếu ban là một người bán hãy am hiểu và trung thực về chuẩn

Tham gia các hoat đông chuẩn hoá trên thế giới

Và nhiều hoạt động khác nữa...

## Ngoài ra sinh viên có thể đ**ọ**c thêm các muc sau:

#### **UTai** nauven

- ? Danh sach cong cu soan bai dien tu
- ? Danh sach cong cu mo phong
- ? Danh sach LMS/LCMS ma nguon mo
- ? Danh sach LMS/LCMS thuong mai
- ? Danh sach cong cu kiem tra/danh gia ? Tap chi cong nghe giao duc
- (C) Hoc lieu mo (OCW) ? Nhan xet cua the gioi ve OCW ? Danh sach cac hoc lieu mo ? Cong nghe cua OCW MIT ? Chon cong nghe cho Vietnam ? Doc them

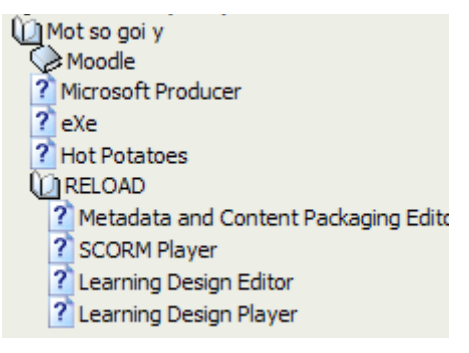

Tham khảo website của Học viện Bưu chính Viễn thông : [http://evnpt.com.vn/ViewNew,](http://evnpt.com.vn/ViewNew) có nhiều bài viết đặc sắc về e-learning. Bắt đầu từ trang :

[http://www.evnpt.com.vn/VieweLearning/View/ShoweLearning/eLearning/viewMaterDetaileLe](http://www.evnpt.com.vn/VieweLearning/View/ShoweLearning/eLearning/viewMaterDetaileLearning.aspx?MaTinTucHoatDong=200508090010) [arning.aspx?MaTinTucHoatDong=200508090010](http://www.evnpt.com.vn/VieweLearning/View/ShoweLearning/eLearning/viewMaterDetaileLearning.aspx?MaTinTucHoatDong=200508090010)